# University of Houston

# **BUDGET OPERATIONS**

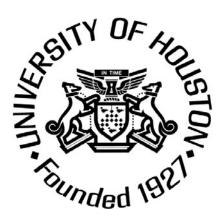

# TABLE OF CONTENTS

| ADJUSTMENT BUDGET JOURNAL —                                             | 3  |
|-------------------------------------------------------------------------|----|
| ADJUSTMENT BUDGET ENTRY TYPE                                            |    |
| ATTACH A DOCUMENT                                                       |    |
| DELETE BUDGET JOURNAL                                                   |    |
| FUND BALANCE BUDGET JOURNALS                                            | 10 |
| BUDGET FUND BALANCE                                                     |    |
| ORIGINAL BUDGET JOURNALS —                                              | 18 |
| ORIGINAL BUDGET ENTRY TYPE                                              |    |
| BUDGET REPORTS —                                                        | 25 |
| BUDGET AVAILABLE BY BUDGET NODE                                         |    |
| OVERALL BUDGET AVAILABLE                                                |    |
| 1074 REPORT                                                             |    |
| LOOKUP COST CENTERS                                                     | 29 |
| LOOKUP SPEED TYPE BY COST CENTER                                        |    |
| LOOKUP COST CENTER BY SPEED TYPE                                        |    |
| LOOKUP FRS BY COST CENTER                                               |    |
| CREATE COST CENTER —                                                    | 33 |
| COST CENTER REQUEST INFORMATION                                         |    |
| POSITION REQUEST —                                                      | 44 |
| Position Request Navigation                                             |    |
| REVENUE & EXPENDITURE BUDGET NODES ———————————————————————————————————— | 50 |
| NAVIGATION OF BUGET NODES                                               |    |
| REVENUE & EXPENDITURE BUDGET NODES LIST                                 |    |
| DEPARTMENT ID TREE                                                      | 61 |
| NAVIGATION OF DEPARTMENT ID TREE                                        |    |
| REFERENCES —                                                            | 63 |
| BUDGET OFFICE CONTACT LIST                                              |    |

# Adjustment Budget Journal

## **Adjustment Budget Entry Type**

A new temporary faculty position will be funded for current year only. Fund the position with current year operating M&O budget.

- Commitment Control
- Budget Journals
- Add new value tab
- Select Add
- Ledger Group ORG
- Budget Entry Type Adjustment
- Long Description Budget new faculty position
- Click on Budget Lines
- Key in Speed-type or cost center combo
- Account B5009 Debit \$50,000
- Click on plus sign
- Account B5XXX Credit \$50,000
- Select "Budget Pre-Check" and click Process
- Click Save
- Click Approval 2 Tab
- Select Appropriate path
- Approval Action Approve
- Click Apply
- Click OK to workflow notification prompt
- Click Documents to print
- Print Journal Entry Details (for your files)

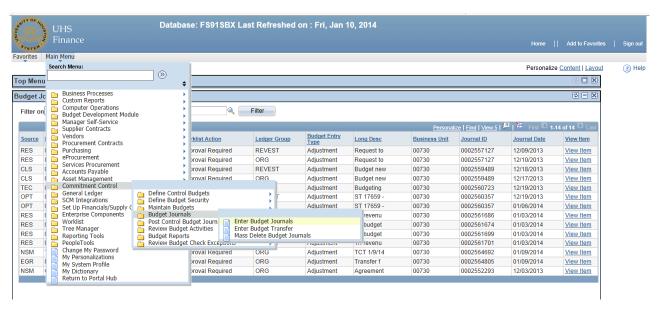

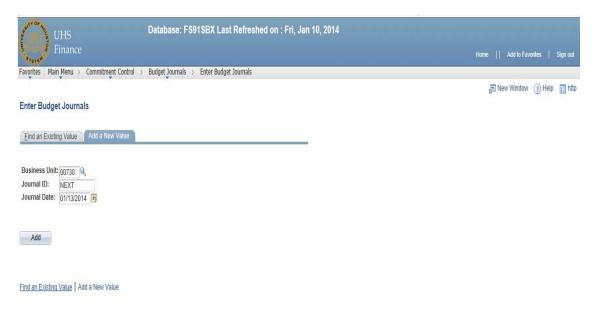

Select Add

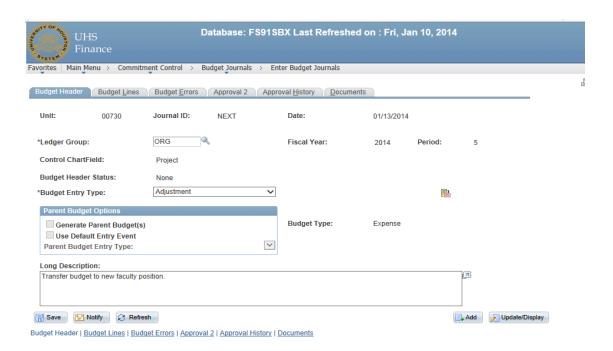

Note: Budget Entry Type should be Adjustment

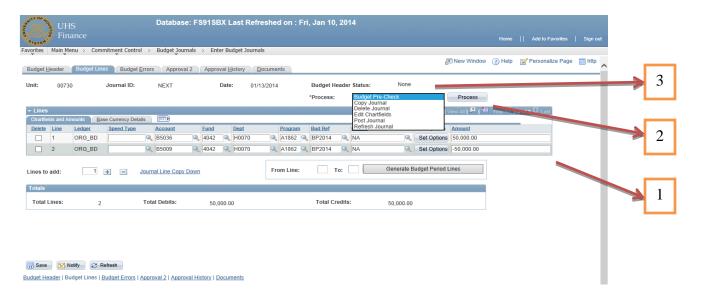

- 1. Enter cost center information. And the amount
- 2. From the dropdown select "Budget Pre-Check" and click Process
- 3. After Processing is complete status will change to Checked only or Error.
  - a) If status is checked only proceed to the next step.
  - b) If status is error please click on error to see the description.

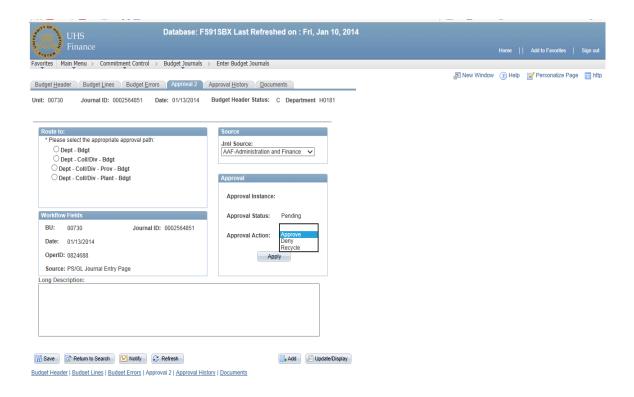

Save document to get journal ID. Click approval 2 tab. ROUTE TO: Select appropriate path. To submit the Budget is

ROUTE TO: Select appropriate path. To submit the Budget journal through workflow, use drop down key under the Approval box, select Approve and click Apply.

#### **Attach a Document**

The "Documents" tab allows the option to print a Journal and/or to attach a document.

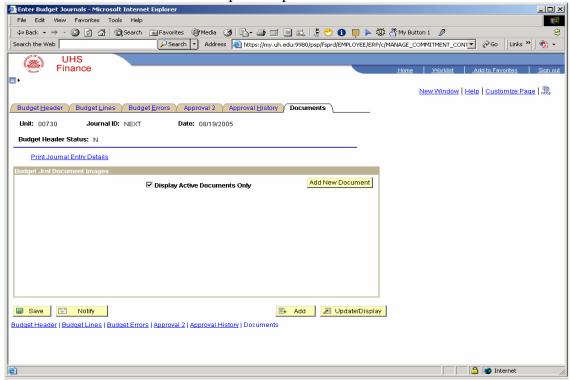

To attach a document, click Add New Document.

Note: In order to attach a document, the Budget Journal needs to be saved.

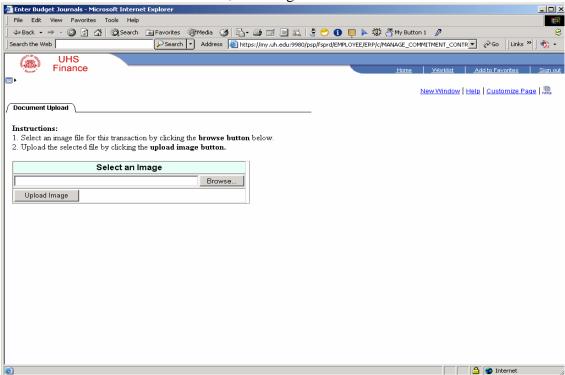

Select file by clicking Browse, then select upload image.

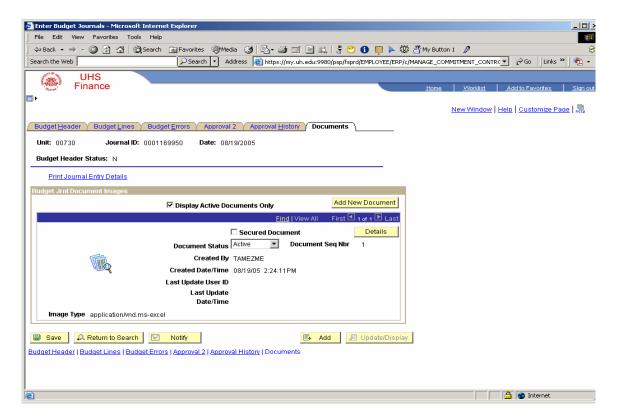

Once a document has been added, it cannot be deleted. However, if a document was uploaded by mistake, change the Document Status to Inactive.

# **Delete budget Journal**

If a budget journal needs to be deleted, go to "Budget Lines Tab" and under Budget Header Status, PROCESS select the drop down to select Delete.

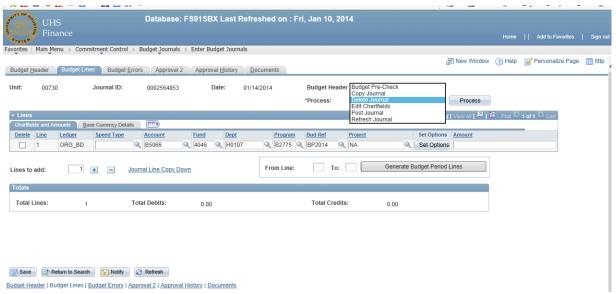

#### Click Process

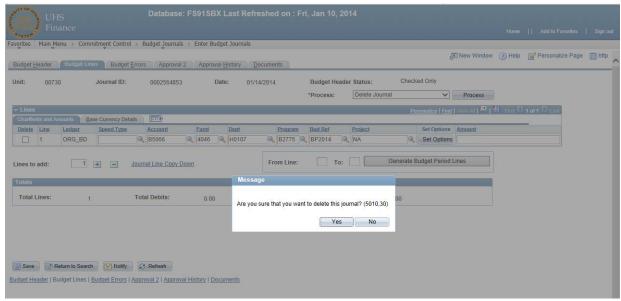

Click "Yes" and journal will be deleted.

# **Fund Balance Budget Journals**

### **Budget Fund Balance**

Your manager has asked you to fund the expenses associated with opening a new computer lab (furniture, computers). Since this is a one-time expense, you are going to budget your prior year equity to cover these expenses rather than tapping into your operating budget. For this exercise, we are going to budget fund equity.

# Step I

- Commitment Control
- Budget Journals
- Enter Budget Journals
- Add
- Ledger Group REVEST
- Budget Entry Type Adjustment
- Long Description Budget fund equity for new computer training lab.
- Click Budget Lines
- Type in speed type or cost center combo
- Account B4035
- Amount Positive \$616.00
- Click Save
- Select "Budget Pre-Check" and click Process
- Route to appropriate Path(approval 2 tab)
- Approval Action Approve
- Click Approve
- Click Documents
- Print Journal Entry Details
- Print

## Step II

- Add (Enter same Journal ID with the next day's date from the previous Journal for references purposes)
- Ledger Group ORG
- Budget Entry Type Adjustment
- Long Description Budget fund equity for new computer training lab.
- Click Budget Lines
- Type in speed type or cost center combo
- Account B5009 (assuming the equip wouldn't be capital B5008)
- Amount Positive \$616.00
- Click Save
- Select "Budget Pre-Check" and click Process
- Route to appropriate path (approval 2 tab)
- Approval Action Approve
- Click Documents
- Print Journal Entry Details
- Print

\* You will enter positive amounts for both journals, but when you print them out, you will see a negative amount on the REVEST journal. **This is not an error!** 

Whenever the budget needs to be increased, be it revenue or expense, enter the amount in the budget journal as a positive number. On the reports however, "good" revenue will always be displayed with a minus sign and "good" expense will always be displayed with a positive figure.

When requesting to budget Fund Balance or New Revenue, you need to process two Separate journals, an Org Journal and a REVEST Journal.

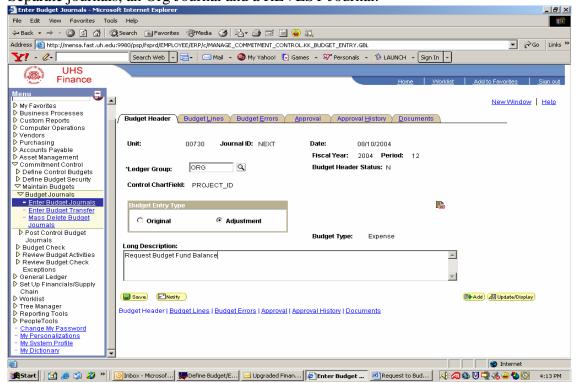

Enter all info for the ORG journal.

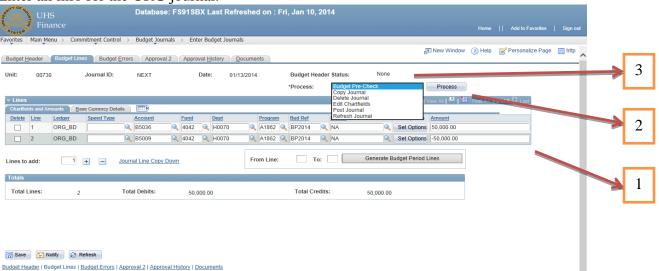

- 1 Enter cost center information. And the amount
- 2 From the dropdown select "Budget Pre-Check" and click Process
- After Processing is complete status will change to Checked only or Error.
  - a. If status is checked only proceed to the next step. (c)
  - b. If status is error please click on error to see the description.
  - c. Go to approval 2 tab to select a path, "approve and apply"

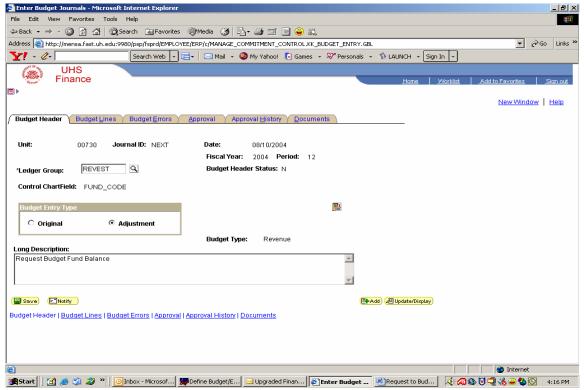

Enter all info for REVEST journal.

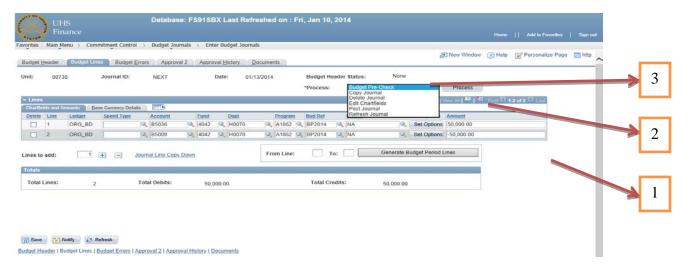

- 1 Enter cost center information. And the amount
- 2 From the dropdown select "Budget Pre-Check" and click Process
- 3 After Processing is complete status will change to Checked only or Error.
  - a. If status is checked only proceed to the next step. (c)
  - b. If status is error please click on error to see the description.
  - c. Go to approval 2 tab to select a path, "approve and apply"

Be sure to enter the REVEST number as a positive. (The amount on the report will print as a negative.)

# REQUEST TO BUDGET FUND BALANCE

| Division_                                        | Department                  |  |
|--------------------------------------------------|-----------------------------|--|
| Cost Center Title                                | Cost Center                 |  |
| Budgeted During Budget Cycle:                    |                             |  |
|                                                  | Estimated Fund Balance      |  |
|                                                  | Estimated Revenue           |  |
|                                                  | Endowment Earnings          |  |
|                                                  | Total Income                |  |
|                                                  | Estimated Carry forward     |  |
|                                                  | Personnel                   |  |
|                                                  | M&O                         |  |
|                                                  | Total Expenditures          |  |
|                                                  |                             |  |
| Additional Fund Balance to be budgeted           | Date Received               |  |
| Amount of Fund Balance remaining as unbudge      | eted                        |  |
| Why was the additional fund balance being requ   |                             |  |
| - I was the decisional rand outlined compression |                             |  |
|                                                  |                             |  |
|                                                  |                             |  |
|                                                  |                             |  |
|                                                  |                             |  |
|                                                  |                             |  |
| How will the additional fund balance expended    | in FY 2005?                 |  |
|                                                  |                             |  |
|                                                  |                             |  |
|                                                  |                             |  |
|                                                  |                             |  |
|                                                  |                             |  |
| APPROVALS:                                       |                             |  |
| Department Chair Date                            | Business Administrator Date |  |
| Dean Date                                        | Vice President Date         |  |

# REQUEST TO BUDGET NEW REVENUE

| Division                |                    |                | Department         |      |  |
|-------------------------|--------------------|----------------|--------------------|------|--|
| Cost Center Title       |                    |                | Cost Center        |      |  |
| Budgeted During Budge   | et Cycle:          |                |                    |      |  |
|                         |                    | Estimated Fund | d Balance          |      |  |
|                         |                    | Estimated Reve | enue               |      |  |
|                         |                    | Endowment Ea   | urnings            |      |  |
|                         |                    |                | Income             |      |  |
|                         |                    | Estimated Carr |                    |      |  |
|                         |                    | Personnel      |                    |      |  |
|                         |                    | M&O            |                    |      |  |
|                         |                    |                | Expenditures       |      |  |
| NEW REVENUE RECI        | EIVED              | Date           | e Received         |      |  |
| AMOUNT REQUESTII        | NG TO BE BUDG      | ETED           |                    |      |  |
| Why was this new rever  | nue unforeseen?    |                |                    |      |  |
|                         |                    |                |                    |      |  |
|                         |                    |                |                    |      |  |
|                         |                    |                |                    |      |  |
|                         |                    |                |                    |      |  |
|                         |                    |                |                    |      |  |
| How will this new rever | nue be expended in | FY 2005?       |                    |      |  |
|                         |                    |                |                    |      |  |
|                         |                    |                |                    |      |  |
|                         |                    |                |                    |      |  |
|                         |                    |                |                    |      |  |
| APPROVALS:              |                    |                |                    |      |  |
| Department Chair        | Date               | Busin          | ness Administrator | Date |  |
| Dean                    | Date               | Vice           | President          | Date |  |

cost center Bus:Ineas unit FUnd 09ptio 1026/H0181/F0426/NA. (19014) 00730 un:1v9rsity of Houston 1026 E'-G STATE SUPPORT-FD H0181 BUDGET

BUDGET NA NA EHARDT ,THOMAS

Baoe (Orl.ql.n.oil)

255,79S.00 57.902.00

313,700.00

000

0.00

313,700.00

280.23

0.00

311,452.23

P04 26

85009 L3-MAINTBNANCE AND OPERATIONS

85009 L3-MAINTENANCE AND OPERATIONS

Program Cod.Q Proj gct R9.s:pono.ib1Q

D9sCript1.on

current Budget RQ ference 85006 L3-SALARY AND WAGES

Total Expense

Prior Budget RQfgrenc&s No R&venue Found.

Totctl HXpense

Grand TOtdl RQVQnUoe Gre1.nd Tote1.1 Expense

#### UNIVERSITY OF HOUSTON - SYSTEM

0.00

290,034.65

0.00

0.00

25.792.98

P.;;;i.gg No. Report ID O.;;i.tab.ot!JQ Run D.ottQ Run Tin.e Revenue L Expense - Budget Noda sumrn.ary PGriod EndGd August 31, 2004 (ThroUQ'h P9r1.od D). UGLS1074.1 FSPRD 02/28/2005 03:32:42 PM Soft ComJnitmant Budget Av.-.11.oible t Ave1.:11 260,944.00 23.797.02 260,783.98 260,783.98 0.00 0.00 160.02 0.1t so '228.00 1,995.96 28,968.14 2 8,968 .14 580.23 614.00 20,065.63 311,172.00 25.792.98 289, 752.12 289,752.12 580.23 20,225.65 6.5t 280.23 0.00 282.53 282.53 0.00 0.00 -2.30 -0.St

0.00

580.23

0.00

290,034.65

0.00

0.00

614.00

-O.St

o. ot

6.st-

0.00 20,223.35

#### UNIVERSITY OF HOUSTON - SYSTEM

# Ealance Sheet Period Ended August 31, 2004 (Through Period 12).

| Respon | nsible : EHARDT,THOMAS                                                                      |                                    |                                                                   |                      |                                                  |                                                                         |
|--------|---------------------------------------------------------------------------------------------|------------------------------------|-------------------------------------------------------------------|----------------------|--------------------------------------------------|-------------------------------------------------------------------------|
|        |                                                                                             | 2004 Beginning<br>Year Balance (0) | Beginning Balance                                                 | August               | Balance<br>Aug 31, 2004 (12)                     | Balance                                                                 |
| Acct   | Description                                                                                 | Year Balance (0)                   | Aug 01, 2004 (12)                                                 | Activity (12)        | Aug 31, 2004 (12)                                | Aug 31, 2003 (12)                                                       |
|        |                                                                                             |                                    |                                                                   |                      |                                                  |                                                                         |
|        |                                                                                             | 222,689.65                         | 246,296.17                                                        | -23,448.53           | 222,847.64                                       | 351,287.58                                                              |
| 10500  | STATE BANK                                                                                  | -220,272.90                        | -220,272.90                                                       | 0.00                 | -220,272.90                                      | -220,272.90<br>0.00                                                     |
| 10711  | UHS PAYROLL                                                                                 | 0.00                               | 0.00                                                              | 0.00                 | 0.00                                             | 0.00                                                                    |
| 10714  | OHS PAYROLL DD SETTLEMENT                                                                   | 0.00                               | 0.00                                                              | 0.00                 | 0.00                                             | 25,588.83                                                               |
| 12118  | UHS PAYROLL<br>UHS PAYROLL DD SETTLEMENT<br>PAYROLL RECEIVABLE FR STATE                     | 25,588.83                          | 0.00                                                              | 19,512.51            | -220,272.90<br>0.00<br>0.00<br>0.00<br>19,512.51 | 25,588.83                                                               |
|        | ASSETS                                                                                      | 28.005.58                          | 26.023.27                                                         | -3 936 03            | 22.087.25                                        | 156.603.51                                                              |
|        | ADDBID                                                                                      |                                    | 20,023.27                                                         |                      | 22,007.25                                        | 130,003.51                                                              |
|        |                                                                                             |                                    |                                                                   |                      |                                                  |                                                                         |
|        |                                                                                             |                                    |                                                                   |                      |                                                  |                                                                         |
|        | ACCOUNTS PAYABLE                                                                            | -810.94<br>-18,680.69              | -1,853.27                                                         | 778.70<br>-16,934.62 | -1,074.57                                        | -810.94                                                                 |
|        | PAYROLL CLEARING                                                                            | -18,680.69                         | 23,708.03                                                         | -16,934.62           | 6,773.41                                         | -20,741.73                                                              |
|        | EMPLOYEE MEDICARE TAX DEDUCTIO                                                              | -344.04                            | 0.00                                                              | -303.59<br>-2,146.21 | -303.59                                          | -382.97                                                                 |
|        | PAYRL DED FED INC TX                                                                        | -2,263.50                          | 0.00                                                              | -2,146.21            | -2,146.21                                        | -2,509.78                                                               |
|        | PAYROLL DEDUCT FICA                                                                         | -1,471.06                          | 0.00                                                              | -1,298.17            | -1,298.17                                        | -1,637.50                                                               |
|        | ORP DEDUCT                                                                                  | -530.31                            | 0.00                                                              | 0.00                 | 0.00                                             | -530.31<br>-1,075.72                                                    |
|        | PAYRL DED TX DEF ANN                                                                        | -1,075.72                          | 0.00                                                              | 0.00                 | -1,298.17<br>0.00<br>0.00<br>-395.21             | -1,075.72                                                               |
|        | PAYRL DED HOSP INS                                                                          | -651.49<br>-110.63                 | 0.00                                                              | -395.21              | -395.21                                          | -651.49                                                                 |
|        | PAYROLL DED LTD INS                                                                         | -110.63                            | 0.00                                                              | -48.90               |                                                  | -110.63                                                                 |
|        | PAYROLL DED LIFE INS                                                                        | -91.95<br>-1.052.35                | 0.00                                                              | -116.15              | -116.15                                          | -91.95<br>-1,224.16                                                     |
| 21121  | TRS DEDUCT                                                                                  | -1,052.35                          | 0.00                                                              | -1,369.40            | -1,369.40                                        | -1,224.16                                                               |
| 21144  | CHARITABLE CONTRIBUTION DEDUCT<br>PRETAX PARKING DEDUCTIONS                                 | -1.99                              | 0.00                                                              | -23.41               | -23.41                                           | -1.99                                                                   |
| 21146  | PRETAX PARKING DEDUCTIONS                                                                   | 0.00                               | 0.00                                                              | 0.00                 | 0.00                                             | 0.00                                                                    |
| 21152  | CAMPUS RECREATION CTR DEDUCT                                                                | -24.45                             | 0.00                                                              | 0.00                 | -116.15<br>-1,369.40<br>-23.41<br>0.00<br>0.00   | -24.45                                                                  |
|        | LIABILITIES                                                                                 | -27,109.12                         | 23,708.03<br>0.00<br>0.00<br>0.00<br>0.00<br>0.00<br>0.00<br>0.00 | -21,856.96           | -2.20                                            | -29,793.62                                                              |
|        |                                                                                             |                                    |                                                                   |                      |                                                  |                                                                         |
|        |                                                                                             |                                    |                                                                   |                      |                                                  | 992,620.27<br>0.00<br>-1,655,242.00<br>160,772.98<br>375,038.86<br>0.00 |
| 30100  | CUR UNREST GEN'L FND                                                                        | 1,364,974,63                       | 1.364.974.63                                                      | 0.00                 | 1.364.974.63                                     | 992,620,27                                                              |
| 32100  | OTHER FUND ADDITIONS                                                                        | 0.00                               | -51.24                                                            | 0.00                 | -51.24                                           | 0.00                                                                    |
| 33500  | NMT FROM CUR UNR GE                                                                         | -1,655,242.00                      | -1,966,414.00                                                     | 0.00                 | -1,966,414.00                                    | -1,655,242.00                                                           |
| 37400  | NMT TO CUR UNR GEN                                                                          | 289,370.91                         | 289,370.91                                                        | 0.00                 | 289,370.91                                       | 160,772.98                                                              |
|        | EXPENSE SUMMARY                                                                             |                                    | 264,241.67                                                        | 25,792.98            | 290,034.65                                       | 375,038.86                                                              |
|        | OTHER FUND ADDITIONS NMT FROM CUR UNR GE NMT TO CUR UNR GEN EXPENSE SUMMARY REVENUE SUMMARY |                                    | 0.00                                                              | 0.00                 | 0.00                                             | 0.00                                                                    |
|        |                                                                                             |                                    |                                                                   |                      |                                                  |                                                                         |
|        | FUND EQUITY                                                                                 | -896.46                            | -47,878.03                                                        | 25,792.98            | -22,085.05                                       | -126,809.89                                                             |
|        |                                                                                             |                                    |                                                                   |                      |                                                  |                                                                         |
|        | TOTAL LIABILITY & FUND EQUITY                                                               | -28,005.58                         | -26,023.27                                                        | 3,936.02             | -22,087.25                                       | -156,603.51                                                             |
|        |                                                                                             |                                    |                                                                   |                      |                                                  |                                                                         |
|        |                                                                                             |                                    |                                                                   |                      |                                                  |                                                                         |
|        | FUND EQUITY                                                                                 | -896.46                            | -47,878.03                                                        | 25,792.98            | -22,085.05                                       | -126,809.89                                                             |
|        | FUND EQUITY OPEN COMMITMENT                                                                 | 280.23                             | 26,269.32                                                         | -25,689.09           | 580.23                                           | 280.23                                                                  |
|        |                                                                                             |                                    |                                                                   |                      |                                                  |                                                                         |
|        | AVAILABLE FUND EQUITY (Adjusted for Commitments)                                            | -616.23                            | -21,608.71                                                        | 103.89               | -21,504.82                                       | -126,529.66                                                             |
|        | (Adjusted for Commitments)                                                                  |                                    |                                                                   |                      |                                                  |                                                                         |
|        |                                                                                             |                                    |                                                                   |                      |                                                  |                                                                         |

Page No. : 2 Report ID : UGLS1074.6 Database : FSPRD Run Date : 02/28/2005 Run Time : 03:32:42 PM

# **Original Budget Journals**

## **Original Budget Entry Type**

This is an example of funding a permanent, new Director's position that will start in the middle of the fiscal year; this is an on-going commitment. To fund this position, we are going to move M&O. We only need \$50,000 for this FY – need \$60,000 going forward. Because of the nature of this entry, you will use two different budget entry types, which will require two different journals.

- Commitment Control
- Budget Journals
- Enter Budget Journals
- Add
- Ledger Group ORG
- Budget Entry Type **Original**
- Long Description Fund new position
- Budget Lines
- Key in Speed type or cost center combo
- Account B5009
- Amount Debit -\$60,000
- Click plus sign located under journal line
- Account B5XXX
- Amount Credit \$60,000
- Click Save
- Select "Budget Pre-Check" and click Process
- Click Approval2 tab
- Select Appropriate path
- Approval Action Approve
- Click Apply
- Click OK to workflow notification prompt
- Click Documents tab
- Print Journal Entry Details

# New Journal - Enter Budget Journals

- Add
- Ledger Group ORG
- Budget Entry Type **Adjustment**
- Long Description Fund New Position FY06
- Click Budget Lines
- Key in Speed type or cost center combo
- Account B5XXX
- Amount Debit \$-10,000
- Click plus sign located under journal line
- Account B5009
- Amount Credit \$10,000
- Click Save
- Select "Budget Pre-Check" and click Process
- Click Approval 2 tab
- Select Appropriate Path
- Click Apply
- Click OK to workflow notification prompt
- Click Document tab to print
- Print Journal Entry Details (for your files)

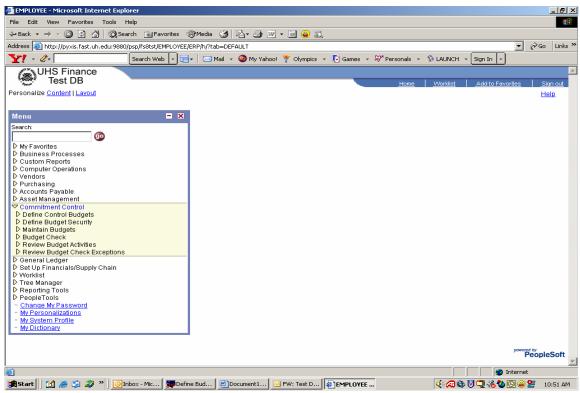

Select "Commitment Control"; "Maintain Budgets"; "Budget Journals"; 'Enter Budget Journals"

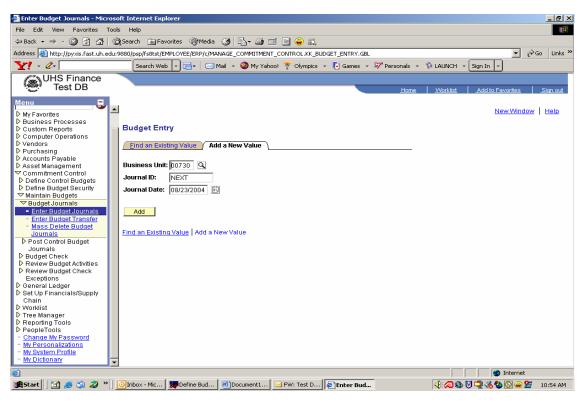

Select "Add"

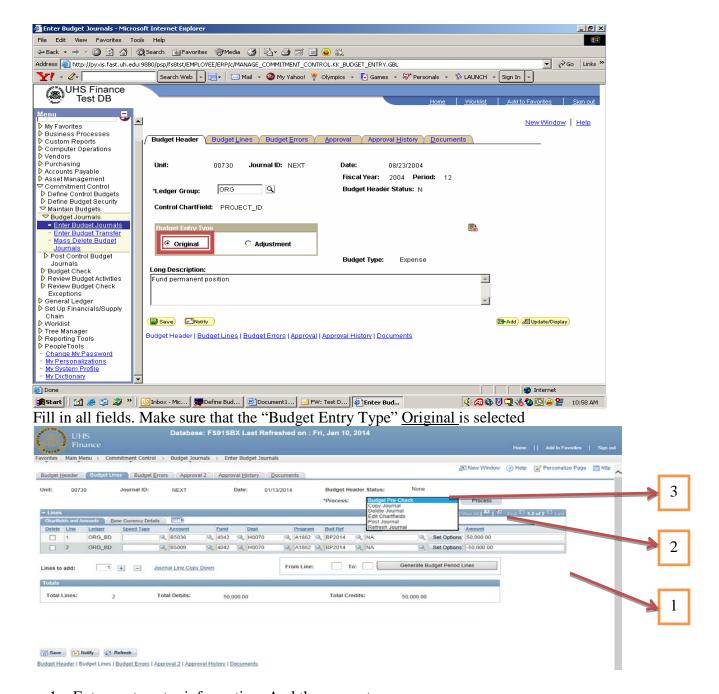

- 1 Enter cost center information. And the amount
- 2 From the dropdown select "Budget Pre-Check" and click Process
- 3 After Processing is complete status will change to Checked only or Error.
  - a. If status is checked only proceed to the next step. (c)
  - b. If status is error please click on error to see the description.
  - c. Go to approval 2 tab to select a path, "approve and apply"

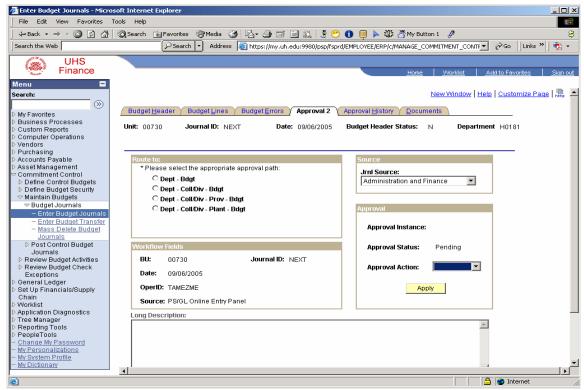

Select Appropriate path: Approve and click Apply.

To fund the remainder of the year, all of the \$60,000 will not be expended. Therefore, Another budget journal is required to adjust the position funding.

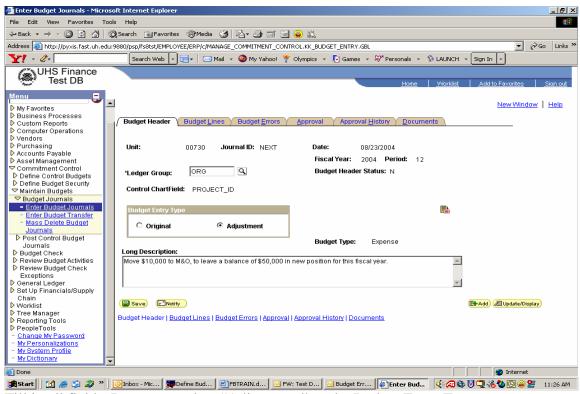

Fill in all fields. Be sure to select "Adjustment" as the Budget Entry Type.

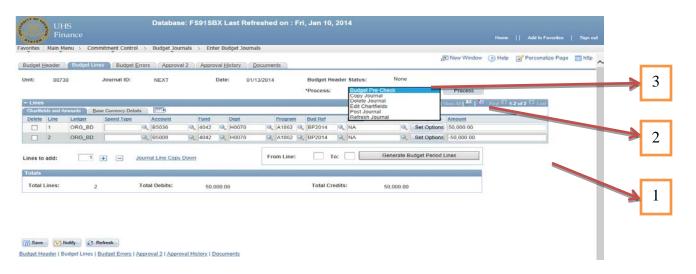

- 1 Enter cost center information. And the amount
- 2 From the dropdown select "Budget Pre-Check" and click Process
- 3 After Processing is complete status will change to Checked only or Error.
  - a. If status is checked only proceed to the next step. (c)
  - b. If status is error please click on error to see the description.
  - c. Go to approval 2 tab to select a path, "approve and apply"

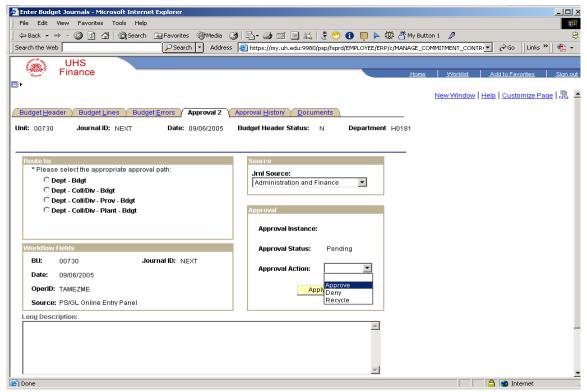

Select Path: then select approve and **apply** to submit. Click "OK" at prompt. Click Document tab to print journal for your files.

# **Budget Reports**

# **Budget Available By Budget Node**

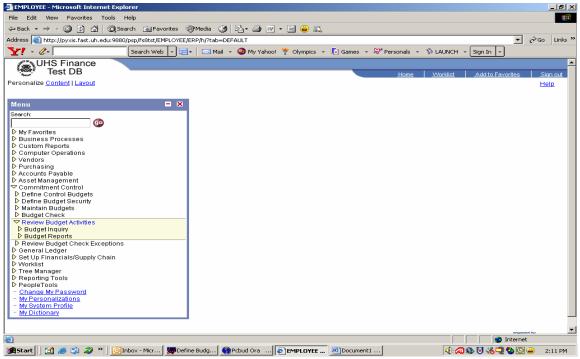

Select" Commitment Control"; "Review Budget Activities"; "Budget Inquiry"

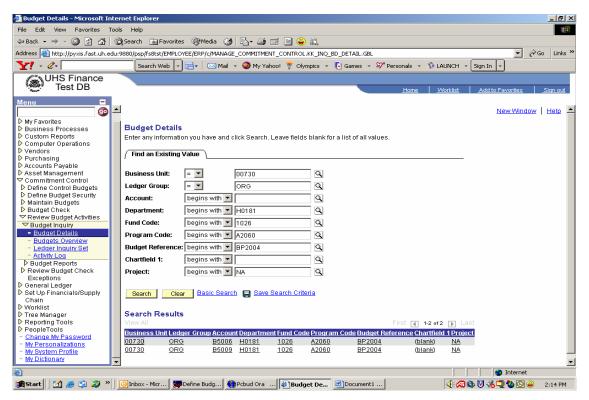

Select "Budget Details". Enter all fields and click "Search"

### **Overall Budget Available**

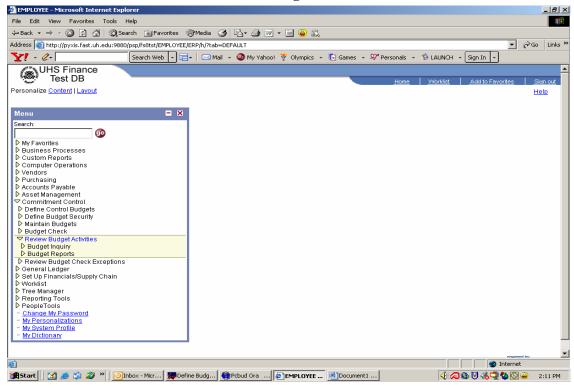

Select "Commitment Control", "Review Budget Activities", "Budget Inquiry"

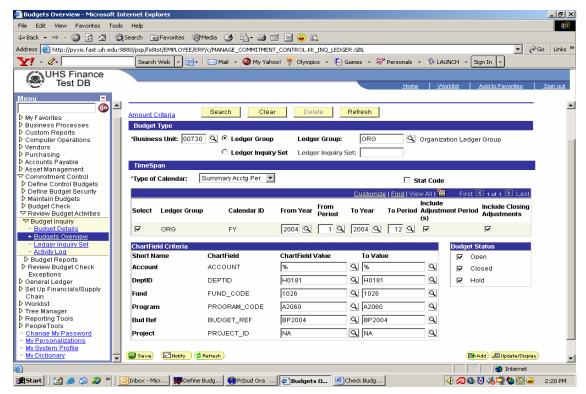

Select "Budget Overview", enter in cost center information. If the wildcard is selected on the overview panel, the system will generate information for more than one account.

## 1074 Report

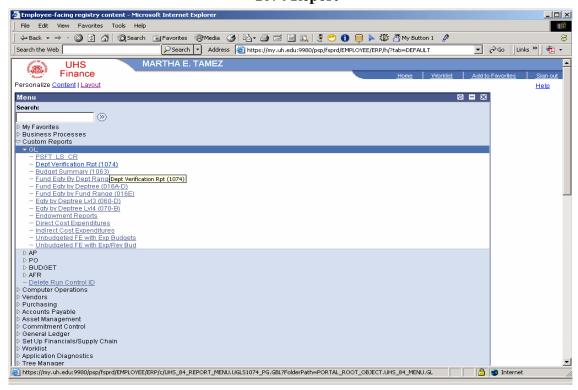

### Custom Reports, GL, Dept Verification RPT 1074

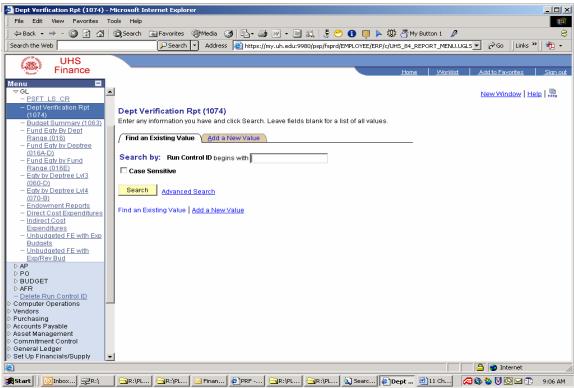

Add Run Control ID by selecting "Add a New Value tab" if one is not created. Once created, click search.

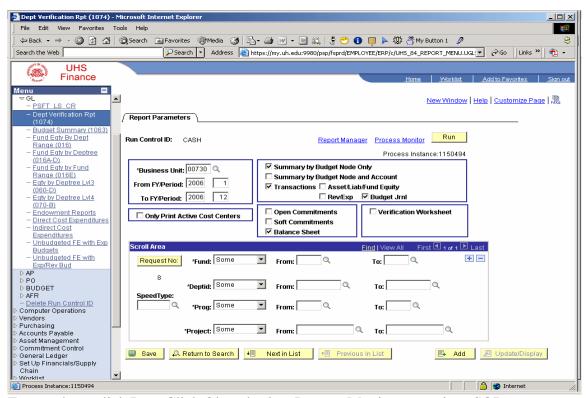

Enter values, click Run. Click Ok and select Process Monitor to retrieve SQR report.

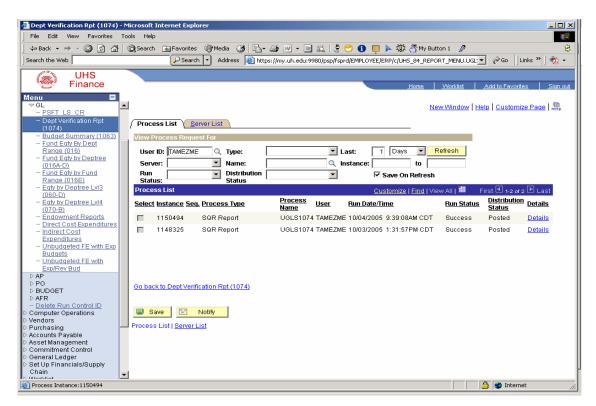

Once Report has posted, click **DETAILS** 

Click View Log/Trace

Click ugls1074 1150494.PDF to print 1074.

# **Lookup Cost Centers**

### **Lookup Speed Type By Cost Center**

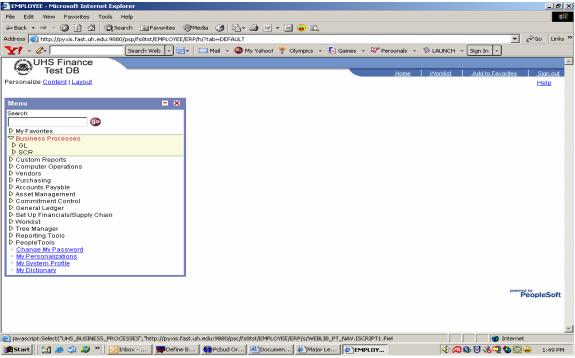

Select "Business Processes" then "GL"

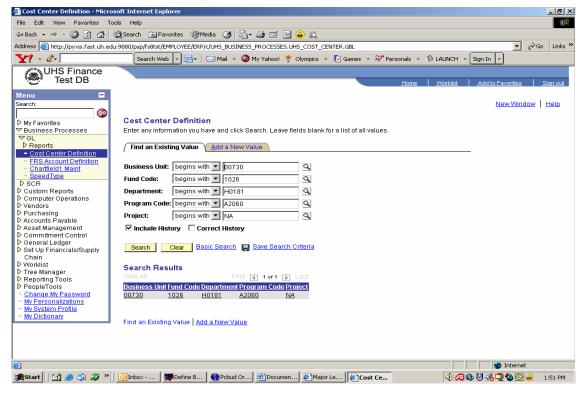

Select "Cost Center Definition". Enter all fields and select "Search"

## **Lookup Cost Center By Speed Type**

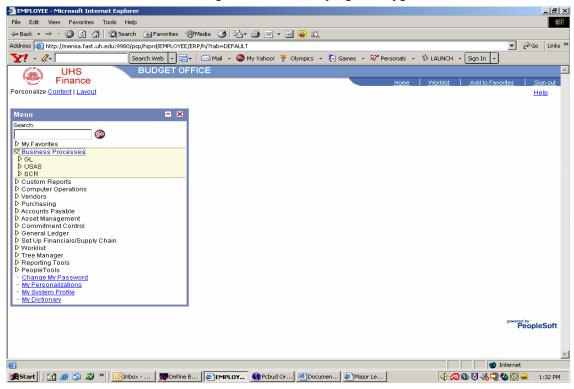

Select "Business Processes" then "GL"

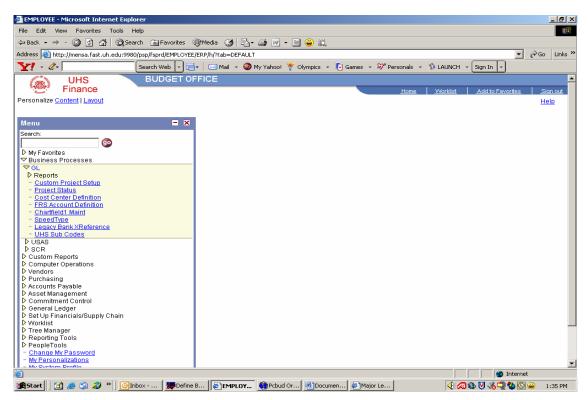

Select "Speed Type"

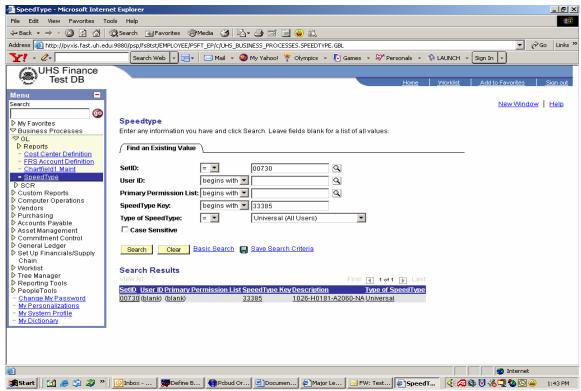

Enter information as shown above, then select "Search".

### **Lookup FRS by Cost Center**

Reporting Tools, Query Viewer.

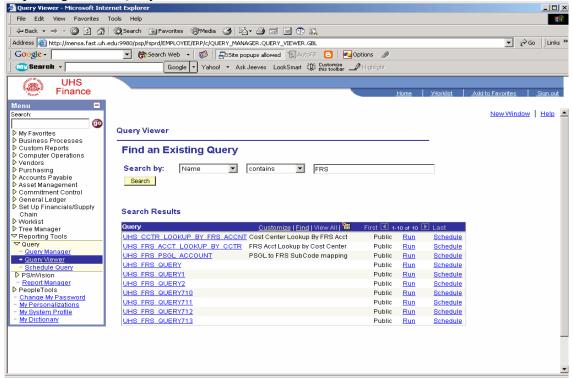

Select query, click run.

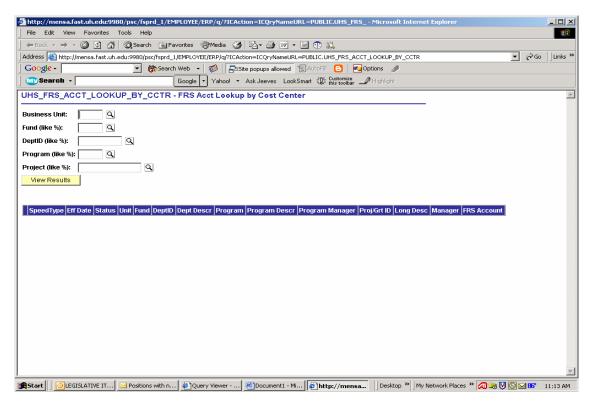

Enter all cost center attributes.

#### **Create Cost Center**

### **Cost Center Request Information**

The following should be completely filled in when submitting a Request for Chartfield Action-**Program** form:

- The **Effective Date** is the day the action will become active.
- Action Requested indicates appropriate action.
- **Business Unit** (00730 Houston) (00783 System).
- **Program** should be left blank.
- **Short Description** should describe cost center.
- **Program Manager** is the authority over the cost center.
- **Long Description** explains the use of the cost center.
- **NACUBO Function** will determine what the program will start with (A, B, C...).
- **Signatures** must be original and dated.

The following should be completely filled in when submitting a Request for **Cost Center** Action form:

- The **Effective Date** is the day the action will become active.
- **Action Requested** indicates appropriate action.
- **Source of funds** explains where the funds come from.
- **Use of funds** the use of the funds.
- **Business Unit** (00730 Houston) (00783 System).
- **Fund** is a four digit number with the leading number designating the fund group and followed by three characters that are unique to a source of funds.
- **Program** should be left blank, unless it already exists.
- **Project ID** in most cases will be NA.
- **Signatures** must be original and dated.

Once submitted to the Budget Office, an email will be sent to the initiator with the cost center information.

**Classification of Expenditures.** In their general purpose financial statements, public institutions are required to classify expenditures by function. The following functional classifications are used:

|   | <u>FUNCTION</u>                    | UH PS Program Code |
|---|------------------------------------|--------------------|
| • | Educational and General            |                    |
| • | Instruction                        | AXXXX              |
| • | Research                           | BXXXX              |
| • | Public Service                     | CXXXX              |
| • | Academic Support                   | DXXXX              |
| • | Student Services                   | EXXXX              |
| • | Institutional Support              | FXXXX              |
| • | Operation and Maintenance of Plant | GXXXX              |
| • | Scholarships and Fellowships       | нхххх              |
| • | Auxiliary Enterprises              | IXXXX              |
| • | Depreciation (UH)                  | LXXXX              |

| FUNCTION            | INCLUDES                                                                                                    | EXCLUDES                                                                                                    |  |  |
|---------------------|----------------------------------------------------------------------------------------------------|----------------------------------------------------------------------------------------------------|--|--|
| Education & General | <ul> <li>Instruction, research, public service, academic support,<br/>student services, institutional support, operation and<br/>maintenance of plant, and scholarships and fellowships.</li> </ul>                                                                                                    | Auxiliary enterprises, hospitals, or independent operations.                                                       |  |  |
| Instruction (AXXX)  | <ul> <li>Credit and noncredit courses; academic vocational, and technical instruction; remedial and tutorial instruction; and regular, special, and extension sessions</li> <li>Departmental research and public service that are not separately budgeted</li> <li>Department chairpersons and administrators for whom instruction is an important role</li> <li>Open university, short courses, and home study activities falling within this classification and offered for credit.</li> <li>Formally organized and/or separately budgeted instructional activities (offered either for credit or not for credit) that are carried out during a summer session, interim session, or other period not common with the institution's regular term.</li> <li>Formally organized and/or separately budgeted instructional activities that do not generally result in credit toward any formal postsecondary degree or certificate.</li> <li>Noncredit instructional offerings carried out by the institution's extension division as well as noncredit offerings that are part of the adult education or continuing education program.</li> <li>Activities associated with programs leading toward a degree or certificate at a level below the higher education level, such as adult basic education</li> <li>Formally organized and/or separately budgeted instructional activities that give students the basic knowledge and skills required by the institution before they can undertake formal academic course work leading to a postsecondary degree or certificate. (Generally are termed preparatory, remedial, developmental, or special educational services.)</li> </ul> | Academic instruction when the primary assignment is administration – for example, academic deans.  Academic deans. |  |  |

| FUNCTION                 | INCLUDES                                                                                                    | EXCLUDES                                                                                                    |
|--------------------------|----------------------------------------------------------------------------------------------------|----------------------------------------------------------------------------------------------------|
| Research (BXXXX)         | <ul> <li>Activities specifically organized to produce research, whether commissioned by an agency external to the institution or separately budgeted by an organizational unit within the institution.</li> <li>Individual and/or project research as well as that of institutes and research centers.</li> <li>Departmental research that is separately budgeted for research is included in this category.</li> <li>Research activities that are part of a formal research organization created to manage a number of research efforts.</li> </ul>                                                                                                    | Departmental research that is not separately budgeted. Such expenditures are included in the instructional category.     Federally funded research and development centers, which, for public institutions, should continue to be classified as independent operations.                                                                                                    |
| Public Service (CXXXX)   | <ul> <li>Activities established primarily to provide non-instructional services beneficial to individuals and groups external to the institution.</li> <li>Community service programs (excluding instructional activities) and cooperative extension services. Included in this category are conferences, institutes, general advisory services, reference bureaus, radio and television, consulting, and similar non-instructional services to particular sectors of the community.</li> <li>Public broadcasting services operated outside the context of the institution's instruction, research, and academic support programs.</li> </ul>                                                                                                    |                                                                                                    |
| Academic Support (DXXXX) | <ul> <li>Support services for the institution's primary missions: instruction, research, and public service.</li> <li>Libraries, museums, and galleries.</li> <li>Demonstration schools associated with a department, school, or college of education.</li> <li>Audio-visual services</li> <li>Computing support</li> <li>Academic administration (including academic deans but not department chairpersons)</li> <li>Personnel development providing administration support and management direction to the three primary missions (instruction, research, public service).</li> <li>Academic deans (including deans of research, deans of graduate schools, and college deans)</li> <li>Formally organized and/or separately budgeted academic advising.</li> <li>Sabbaticals, faculty awards, and organized faculty development programs.</li> </ul> | <ul> <li>For institutions that currently charge some of the expenses – for example, computing support — directly to the various operating units of the institution, this category does not reflect such expenses.</li> <li>Administrative data processing, which is classified as institutional support</li> <li>Department chairpersons (which are included in the appropriate primary function categories).</li> <li>Office of the chief academic officer of the institution (but should be classified as institutional support).</li> </ul> |

| FUNCTION                      | INCLUDES                                                                                                    | EXCLUDES                                                                                                    |
|-------------------------------|----------------------------------------------------------------------------------------------------|----------------------------------------------------------------------------------------------------|
| Student Services (EXXXX)      | <ul> <li>Student activities, cultural events, student newspapers, intramural athletics, student organizations, intercollegiate athletics (if the program is not operated as an essentially self-supporting activity), counseling and career guidance (excluding informal academic counseling by the faculty), student aid administration, and student health service (if not operated as an essentially self-supporting activity).</li> <li>Offices of admissions and the registrar.</li> <li>Office of enrollment management.</li> <li>Counseling and Career Guidance</li> <li>Financial Aid Administration</li> <li>Student Admissions</li> <li>Student Records</li> <li>Student Health Services (that are not self-supporting; health services that are self-supporting are reported as auxiliary enterprises)</li> </ul>                                                                                                    | <ul> <li>Chief administrative officer for student affairs, whose activities are institution-wide and therefore should be classified as institutional support.</li> <li>Formal academic counseling activities (academic support) and informal academic counseling services (instruction) provided by the faculty in relation to course assignments.</li> <li>Grants to students, which should be classified as either revenue reductions, agency transactions, or expenses, as discussed elsewhere in this manual.</li> </ul> |
| Institutional Support (FXXXX) | <ul> <li>Central executive-level activities concerned with management and long-range planning for the entire institution.</li> <li>Governing board, president, chief academic officer, chief business officer, chief student affairs officer, and chief development officer.</li> <li>planning and programming, and legal services; fiscal operations, including the investment office; administrative data processing; space management; employee personnel and records; logistical activities that provide procurement, storerooms, printing, and transportation services to the institution; support services to faculty and staff that are not operated as auxiliary enterprises; and activities concerned with community and alumni relations, including development and fund raising.</li> <li>Accounting office, bursars office, and internal and external audits.</li> <li>Personnel administration, space management, purchase and maintenance of supplies and materials, campus- wide communication and transportation services, general stores, and printing shops.</li> <li>Alumni, institution-wide development and fund raising.</li> <li>Unallocated interest expense</li> </ul> | Allocations of institutional support should be made to auxiliary enterprises, hospitals, and any other activities not reported under the educational and general heading of expenses.                                                                                                    |

| FUNCTION                                 | INCLUDES                                                                                                    | EXCLUDES                                                                                                    |  |  |  |  |  |
|------------------------------------------|----------------------------------------------------------------------------------------------------|----------------------------------------------------------------------------------------------------|--|--|--|--|--|
| Operations& Maintenance of Plant (GXXXX) | Operation and maintenance of the physical plant, in all cases net of the amount charged to auxiliary enterprises, hospitals, and independent operations. It includes all expenditures for operations established toprovide services and maintenance related to grounds and facilities. Also included are utilities, fire protection, property insurance, safety, security, safety services, and similar items.  Physical Plant Administration  Building Maintenance  Custodial Services  Utilities  Landscape and Grounds Maintenance  Major Repairs and Renovations  Security and Safety  Logistical Services  Operations and Maintenance Information Technology | Institutional plant fund accounts.     Depreciation.                                                                                                    |  |  |  |  |  |
| Scholarships<br>& Fellowships (HXXXX)    | <ul> <li>Scholarships and fellowships – from restricted or unrestricted current funds-in the form of grants to students, resulting from selection by the institution or from an entitlement program.</li> <li>Trainee stipends, prizes, and awards.</li> <li>Aid to students in the form of tuition or fee remissions also should be included in this category.</li> <li>Grants-in-aid, trainee stipends, tuition and fee waivers, and prizes.</li> </ul>                                                                                                    | <ul> <li>Trainee stipends awarded to individuals who are not enrolled in formal course work should be charged to instruction, research, or public service.</li> <li>When services are required in exchange for financial assistance, as in the College Work-Study program, charges should be classified as expenditures of the department or organizational unit to which the service is rendered.</li> <li>Remission of tuition or fees granted because of faculty or staff status, or family relationship of students to faculty or staff, should be recorded as staff benefit expenditures in the appropriate functional expenditure category.</li> </ul> |  |  |  |  |  |
| Auxiliary Enterprises (IXXXX)            | <ul> <li>Residence halls, food services, intercollegiate athletics (only if essentially self-supporting), college stores, faculty clubs, faculty and staff parking, and faculty housing.</li> <li>Student health services, when operated as an auxiliary enterprise, also are included.</li> <li>Intercollegiate sports program when the program is operated in accordance with the definition of an auxiliary enterprise, which means that it is essentially self- supporting.</li> </ul>                                                                                                    |                                                                                                    |  |  |  |  |  |

| FUNCTION             | INCLUDES                                                                                                    | EXCLUDES |
|----------------------|----------------------------------------------------------------------------------------------------|----------|
| Depreciation (LXXXX) | Depreciation expense on capital assets including Land, Buildings & Building Improvements, Infrastructure, Facilities & Improvements, Equipment, etc. |          |

| Effective I  | Date           |          | Action Requeste                                 | d         |            |        |         |        |       |         |       |      |     |      |  |
|--------------|----------------|----------|-------------------------------------------------|-----------|------------|--------|---------|--------|-------|---------|-------|------|-----|------|--|
| м м р р      | YYY            | ′ Y      | Inactivate Exi                                  | sting Pro | ogram      |        |         |        |       |         |       |      |     |      |  |
|              |                |          | Create New Program - Leave Program field blank. |           |            |        |         |        |       |         |       |      |     |      |  |
|              |                |          | Change Prog                                     | ram Maı   | nager      |        |         |        |       |         |       |      |     |      |  |
|              |                |          | · · ·                                           |           |            |        |         |        |       |         |       |      |     |      |  |
| Business     | Unit           |          |                                                 |           |            |        |         |        |       |         |       |      |     |      |  |
| Program      |                |          | Initiator                                       | to leave  | this field | d blan | k on    | requ   | ests  | s for r | new F | Prog | ram | ıs.  |  |
| Short Des    | cription       |          |                                                 |           |            |        |         |        |       |         |       |      |     |      |  |
| Program I    | Manager        |          |                                                 |           |            |        |         |        |       |         |       |      |     |      |  |
| Long Desc    | cription       |          |                                                 |           |            |        |         |        |       |         |       |      |     |      |  |
| NACUBO       | Expense        | Function |                                                 |           |            |        |         |        |       |         |       |      |     |      |  |
| Inst         | ruction        |          | Academic                                        | Suppor    | t          | F      | Physi   | ical P | lant  |         |       |      |     |      |  |
| Res          | earch          |          | Student Se                                      | ervices   |            |        | Schol   | larsh  | ips 8 | & Fell  | owsh  | nips |     |      |  |
| Pub          | lic Servic     | е        | Institutiona                                    | al Suppo  | ort        |        | Auxilia | ary E  | nte   | rprise  | :S    |      |     |      |  |
|              |                |          |                                                 |           |            |        |         | _      |       |         |       |      | _   |      |  |
|              | Signatu<br>e   | ır       |                                                 | Last N    | lame,Fir   | st Nai | me      | D      | epa   | rtme    | nt    |      | L   | Date |  |
| Initiator    |                |          |                                                 |           |            |        |         |        |       |         |       |      |     |      |  |
| Manager      |                |          |                                                 |           |            |        |         |        |       |         |       |      |     |      |  |
| Accountin    | fice App       | roval:   |                                                 |           |            |        |         |        |       |         |       |      |     |      |  |
| Program e    |                |          |                                                 |           |            |        |         |        |       |         |       |      |     |      |  |
| Reporting    |                | view     |                                                 |           |            |        |         |        |       |         |       |      |     |      |  |
| PROGF<br>ADM | RAM<br>IIN_EXC | LUDE     | Confirmed                                       |           | Modifie    | d      | b       | у 🗌    |       |         |       |      |     |      |  |
| NAC          | UBO_FU         | JNCTION  | Confirmed                                       |           | Modifie    | d      | b       | у      |       |         |       |      |     |      |  |
| NCA          | A_PRO          | GRAMS    | Confirmed                                       |           | Modifie    | d      | b       | у      |       |         |       |      |     |      |  |
| PROGE        | RAMDET         | AIL      |                                                 |           |            |        |         |        |       |         |       |      |     |      |  |
| EOC          | ;              |          | Confirmed                                       |           | Modifie    | d      | b       | у      |       |         |       |      |     |      |  |
| INT_         | BEARIN         | G_PROG   | S Confirmed                                     |           | Modifie    | d      | b       | у      |       |         |       |      |     |      |  |

PSGL004revA

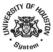

### **Cost Center Action Form**

| Effective date of acti      | on:                                                                                                    |                                                                                                    |                                   |                 |                                                                 |                                      |
|-----------------------------|----------------------------------------------------------------------------------------------------|----------------------------------------------------------------------------------------------------|-----------------------------------|-----------------|-----------------------------------------------------------------|--------------------------------------|
| Action requested (ch        | neck appropria                                                                                              | te boxes):                                                                                                    |                                   |                 |                                                                 |                                      |
| Inactivate co               | st center                                                                                                   |                                                                                                    |                                   |                 |                                                                 |                                      |
| <u>=</u>                    |                                                                                                    | ting chartfield values)                                                                                                    | AND F                             | Replaces exist  | ing cost center                                                 |                                      |
| =                           | •                                                                                                    | rtfield value(s) required                                                                                                    | =                                 | -               | ing cost center                                                 |                                      |
| =                           |                                                                                                    | Manager as follows:                                                                                                    | Empl ID:                          |                 | anager Name:                                                    |                                      |
| Create/Crian                | ge Cost Ceriler                                                                                             | Mariager as follows.                                                                                                    | Еприо.                            | IVIC            | anager Name.                                                    |                                      |
| Source of funds for         | new cost cente                                                                                              | rs:                                                                                                    |                                   |                 |                                                                 |                                      |
| Use of funds for new        | cost centers:                                                                                               |                                                                                                    |                                   |                 |                                                                 |                                      |
| Comments (optional          | ):                                                                                                    |                                                                                                    |                                   |                 |                                                                 |                                      |
| Cre                         | eate/inactivate                                                                                             | Chartfield desc                                                                                                    | ription (optional)                | )               |                                                                 | to be replaced existing cost center) |
| Business Unit               |                                                                                                    |                                                                                                    |                                   |                 | (ii replacing                                                   | existing cost center)                |
| Fund                        |                                                                                                    |                                                                                                    |                                   |                 | [                                                               |                                      |
| Dept ID                     |                                                                                                    |                                                                                                    |                                   |                 |                                                                 |                                      |
| Program                     |                                                                                                    |                                                                                                    |                                   |                 | [                                                               |                                      |
| Project ID                  |                                                                                                    |                                                                                                    |                                   |                 | İ                                                               | <del></del> -                        |
| To inactivate               | or creating char<br>e attach current p<br>Verify the follow<br>Original bud<br>All commitm<br>Asset and lia | tfield, if applicable (new<br>period reports 1074-1 a<br>ing on the attached rel<br>get (base budget) is ze<br>ents are zero<br>ability account balance<br>and equity accounts are | and 1074-6. ports: ero s are zero | ram, or project | t)                                                              |                                      |
| Other suppo                 | rting documents                                                                                             | . Describe:                                                                                                    |                                   |                 |                                                                 |                                      |
| College/Division App        |                                                                                                    |                                                                                                    |                                   |                 |                                                                 |                                      |
|                             | <u>N</u>                                                                                                    | ame                                                                                                    | Phone                             | Date For        | rm is Completed                                                 |                                      |
| Initiator:                  | L                                                                                                    |                                                                                                    |                                   |                 |                                                                 |                                      |
| College/Division            | on Admin:                                                                                                   |                                                                                                    |                                   | be em           | Completed form ar<br>nailed to the Budge<br>ge/Division Adminis |                                      |
| <b>Budget Office Action</b> | ո։                                                                                                    |                                                                                                    |                                   |                 |                                                                 |                                      |
| Budget Office               |                                                                                                    | ame                                                                                                    | Date Actio                        | on is Complet   | ed                                                              |                                      |
| SpeedType for               | New Cost Cen                                                                                                | ter:                                                                                                    | FRS Acco                          | ount for New C  | Cost Center (UHD                                                | Only):                               |
| PCA Code                    |                                                                                                    |                                                                                                    | ogram Code                        |                 | •                                                               | <u> </u>                             |

# UN:IVERSITY OF HOUSTOH SYSTEM FRS to PS Program Code Conversion Guide

|                                   |                                                                                                    |                  | kaaut <b>ar</b> PS Pr | ram•                                                                                                    |
|-----------------------------------|----------------------------------------------------------------------------------------------------|------------------|-----------------------|----------------------------------------------------------------------------------------------------|
| Purpoae cocie/<br>NACUBO Function | oucnptlon                                                                                                    | Pro;rarn<br>COO• | ProJ&etID             | comment8                                                                                                    |
| 10(!(1                            | In51NcUon                                                                                                    | AXXXX            | NA                    | AH Jyar FRSaccooots c:e conver:= <i c="" e<="" pfc9"amcoo="s.rn" ps="" td="" to="" unique=""></i>                                                                                       |
| 2000                              | Research                                                                                                    | 5XXXX            | NA                    | case or one-to-ol'i.e mapp:;ng DetA'l?en a Gt. &. stren :M' pa <i>rec=aveac</i> n.y one<br>prop-n . Each coae sns\to1:tl an aapna 111a:C01Tespon<1s oo an FR.S purpo&:                  |
| 3000                              | PUNcseMCe                                                                                                    | CXXXX            | NA                    | ooe1: VS oncrer 0200In eaCfl a:pnas s*ere r.nerveator genenc (orom.er                                                                                                    |
| 4000                              | ı-",0alllC""""Oort                                                                                                    | OXXXX            | NA                    | aamm&lraU\enenis)pro. Toc:onvatoa.?SProgram.ana;pr:ay,-asas!>tgnea                                                                                                    |
| SOCTO                             | suoent savc:es                                                                                                    | EXXXX            | NA                    | acoorcrng totr::e purpo&:coo:or:nefRSa.coountana:rceinumt.ers were ass:qneo o.eqoentillyDeg111nn9vc:noo:io. Due to lttOJns'ls.enoct=stætllie <encanpu:seo. an<="" td=""></encanpu:seo.> |
| 6000                              | ns:bbltlon.ail SU:::Dort                                                                                                    | noocx            | NA                    | UOS'P:IOII was mage tor meal't, a asSliJ'IfTIE!! :01'ms fUnCl s 74 rs.& 76. Al                                                                                                    |
| 7000                              | C>1M <s1ca1 plant<="" td=""><td>GXXXX</td><td>NA</td><td>FG7.a &amp; 75'&amp; (OE:Ct Ftetnnn:)"'-=re assrgr.:ea an 'F'program coci: afliO a FG76</td></s1ca1> | GXXXX            | NA                    | FG7.a & 75'& (OE:Ct Ftetnnn:)"'-=re assrgr.:ea an 'F'program coci: afliO a FG76                                                                                                    |
| 2000                              | Stt'I013f'S!tfn!> &. F:llaAu!"'S                                                                                                    | HXXXX            | NA                    | (lrvescnen:wi?t:ant) wer as&1CJtl:Oa'Qprogramoce1eregartress 01pcoa:ie in                                                                                                    |
| 90(!(1                            | llb;rv Entercn&es                                                                                                    | IXXXX            | NA                    | ── FRSen@'ltc prograos ar use\l ।"I conJU!KO)fl'A1:n grants aoa projecas :tiai"111 al:so<br>t:e ass1gneo a m1cpe Protect ID. (Sff DelO'M.)                                              |
|                                   |                                                                                                    |                  |                       | the data righted drift open relicions. (CH bare tite)                                                                                                    |

|                                  |                                        |                  | Genenc PS Pr | Ni <mark>ram•</mark>                                                                                                    |
|----------------------------------|----------------------------------------|------------------|--------------|----------------------------------------------------------------------------------------------------|
| Element or Coat                  | oucnptlon                              | Pro;rarn<br>COO• | Proj&et m    | comment8                                                                                                    |
| nOO·⇔catOteu<br>Granta/ProJRcts: |                                        |                  |              | TM ea tor genE!!'IC prograni 000=s arose rtom oe nature or ?S prOj:ec& PS  pro cis. are.Dy 0=trnl:100 non-nscalyear actJVnHs. TMse IncJUct= grants arms          |
| NA                               | ;1 Resb1cte4 Granis & C001r"ct5        | XOCQ1            | GXXXXXX      | procis.tnatareton;ertnan.s  ofk\nma.,, \(\circ\)ofiliseno.ilnconrorrnii)*to S!a:                                                                                 |
| NA                               | A:I R. & R local Pi31'11 Funa Pro eca. | XOC.02           | ?XXXXXX      | pro cis.tnatareton;ertnan.s⊩orknma.,, «otMNfs:no.ilnconrorrnii)•to s!a:<br>n&calywr tiegirlt1'rlg ana :no1ogaa:es.Wt FRS. <i>m</i> e\$e type accourtsna\e a Year |
| NA                               | ;1 Uneia> LOC31Pram Ft.no C'f'n""cts   | XDCI24           | ?XXXXXX      | Ena Prooes& oago:; ?" onSL'&anci Y onGL'o. Pro)ect ID'Scony at m.ℓ oeau o; 1 1 \$pfUSoocri mor .Tllererorae•nen a Profe-c:.10'ALI oeas&1!J1110'>e'A111           |
| State Funcl.ed Grmts:            |                                        |                  |              | use a nMc Program coa wJtn m. V.'est*n tou&e11'::!!ap11acr.;.:trac:ro enao1e ⊫porar:g ny NACU50 ooctro!'I.'*'ea1so sr.a:= :moeapro as &.grant.s                  |
| 011                              | Res arcn-nr.izeoR.e&earcr:i            | BOCQ7            | GXXXXXX      | to navea.n creuteaprogram" enab "le-plZtOeoentIntne EOC&stra:egytrees                                                                                            |
| 026                              | Res arcn-ATP92193                      | BOCQ9            | GXXXXXX      | ano 9ener01ror.i <i>ct</i> PCA coctes fOI! USAS dilid\\$3cfbJ1\\$.                                                                                               |
| 029                              | Res arcn • AA.? 92193                  | BOCQS            | GXXXXXX      |                                                                                                    |
| 033                              | Research-AAP 9&37                      | B0012            | GXXXXXX      |                                                                                                    |
| 034                              | Res arcnATP96!97                       | B0013            | GXXXXXX      |                                                                                                    |
| ()5.2                            | Research-AAP94195                      | B0010            | GXXXXXX      |                                                                                                    |
| 05-3                             | Res arcnATP94J95                       | B0011            | GXXXXXX      |                                                                                                    |
| 11"                              | Research - AAP 95199                   | B0014            | GXXXXXX      |                                                                                                    |
| 1)7                              | Res arcnATP96!99                       | B001.S           | GXXXXXX      |                                                                                                    |
| 137                              | Research - AAP OO. 'J1                 | B0016            | GXXXXXX      |                                                                                                    |
| 11"                              | Res arcn.ATPI!IQ'01                    | B0017            | GXXXXXX      |                                                                                                    |

8113/0t Page 1of 3

# UNIVERSITY OF HOUSTON SYSTETA FRS to PS Program Code Conversion Guide

|                         | Ga PSPTCC rama                     |                |           |                                                                                                    |  |  |  |  |  |
|-------------------------|------------------------------------|----------------|-----------|----------------------------------------------------------------------------------------------------|--|--|--|--|--|
| Element of Coe.t        | Oeac:rlption                       | ogram<br>COCIO | Proj&ctID | com,,,_te                                                                                                    |  |  |  |  |  |
| state Furaed Pro•ec.te: |                                    |                |           |                                                                                                    |  |  |  |  |  |
| OJ1                     | n&t!t S, •CSA,ucexo PU Frtll       | F0006          | ?XXXXXX   | Genetic programs ere estaD &neo as the r t:DI' nem .Not a1ct i17:e\$Ena e                                                                 |  |  |  |  |  |
| 002                     | Ptara • Gen AOII*'I Pro o::        | G0013          | ?XXXXXX   | r.een CCEcat:CI on each ca s. It til.e M's.es. to use othec geneiro program& iney s1rr:p1 ynao: 10 De-aaaed ontr Program cnarr.e1a panei. |  |  |  |  |  |
| OJ2                     | Pear: • CSA RS.R Prd'Ed            | GOOC!6         | ?XXXXXX   | 3 III. pryrad. b be-adaed onti- rregramenam.e a parei.                                                                                    |  |  |  |  |  |
| O.B                     | Pl:arw • Gen 1rsm Pro1:-c:         | G0016          | ?XXXXXX   |                                                                                                    |  |  |  |  |  |
| OJ6                     | Pl:arw • DOE Pro1ect               | GOOCff         | ?XXXXXX   |                                                                                                    |  |  |  |  |  |
| QJ7                     | Ptara • 1nstn.tc-: Adnh .?rcrec::1 | GOOC!.3        | ?XXXXXX   |                                                                                                    |  |  |  |  |  |
| 0.10                    | Ptara • Ubr Pro                    | G0010          | ?XXXXXX   |                                                                                                    |  |  |  |  |  |
| 016                     | Ptar:•el""' M31 n!! Pro:i:>d.      | GOOD!9         | ?XXXXXX   |                                                                                                    |  |  |  |  |  |
| 02'                     | n&t'Uc:! • HEAF.E.S. G.?fCIECJ     | AD003          | ?XXXXXX   |                                                                                                    |  |  |  |  |  |
| 021                     | R arcn-HE.AF E&G Prorei::t         | e.000a;        | ?XXXXXX   |                                                                                                    |  |  |  |  |  |
| 021                     | asu-HEAF.E&.G,,Ed                  | DII003         | ?XXXXXX   |                                                                                                    |  |  |  |  |  |
| 021                     | ••• • -H:A.F,E& G Pro1ec::         | FOI103         | ?XXXXXX   |                                                                                                    |  |  |  |  |  |
| 023                     | n&t!t s,,H:A.F.unexo PU Frtll      | FO!l04         | ?XXXXXX   |                                                                                                    |  |  |  |  |  |
| 023                     | PI:.I.rw • HEAF.union Ptt c!t>"lil | GOOM           | ?XXXXXX   |                                                                                                    |  |  |  |  |  |
| 02•                     | asu-HEAF. <i>R</i> & R ,,Ed        | 0000           | ?XXXXXX   |                                                                                                    |  |  |  |  |  |
| 02•                     | ••• • • - H:A.F,R & R Pro1ec::     | FOIOS          | ?XXXXXX   |                                                                                                    |  |  |  |  |  |
| 02•                     | Pl:arw • HEAF.R 8. R Pro           | GOOC!4         | ?XXXXXX   |                                                                                                    |  |  |  |  |  |
| 027                     | Pl:arw • utn cons.true Rere.a      | GOOO.S         | ?XXXXXX   |                                                                                                    |  |  |  |  |  |
| 045                     | PQra•\$0.lele;1ⅡSYCPrdec;          | G0011          | ?XXXXXX   |                                                                                                    |  |  |  |  |  |
| 047                     | Resea."Cfl-IACA'liarf1;\$          | ""004          | ?XXXXXX   |                                                                                                    |  |  |  |  |  |
| 047                     | F'I!IIIIC SYC • I.AC A4ar.:16      | 0!!01'3        | ?XXXXXX   |                                                                                                    |  |  |  |  |  |
| 056                     | Researcn - Hazardous v1ast::       | e.000S         | ?XXXXXX   |                                                                                                    |  |  |  |  |  |
| 074                     | PQra • Iti!R Bond P')io Pro:!ect   | G0012          | ?XXXXXX   |                                                                                                    |  |  |  |  |  |
| 079                     | Pear:.HEA RedtreCL Ur!e.X:D Pn     | G001           | ?XXXXXX   |                                                                                                    |  |  |  |  |  |
| 079                     | Ptara • HEMRedrect. R &. R 0""""   | G001S          | ?XXXXXX   |                                                                                                    |  |  |  |  |  |

8f13t01 Page 2of 3

### POSITION REQUEST NAVIGATION

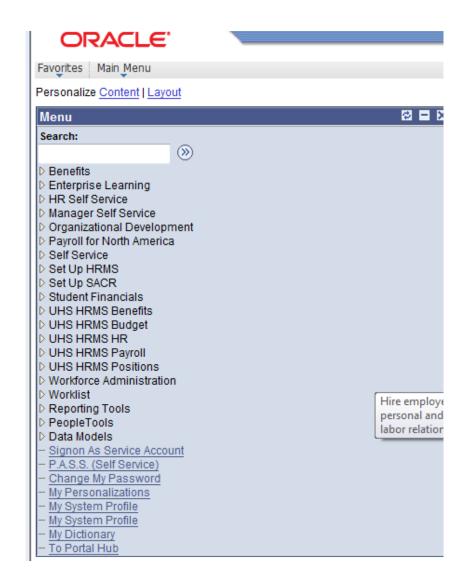

Select HR Self Service

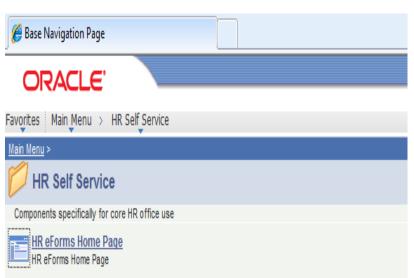

Select HR eForms Home Page

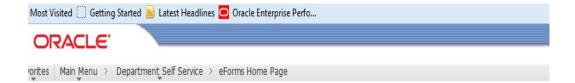

### Electronic Forms (eForms) Home Page

Work the items that have been routed to you.

#### Start a New eForm

Start a new eForm, which will then be routed to the appropriate approvers.

### Resubmit, Change, or Withdraw an eForm

Make changes to an eForm that has been recycled or needs to be updated. Only forms that have not had final approval or been processed into the system will be

#### View an eForm

View a recently submitted eForm, including workflow history and form status. eForms submitted in the last month are listed here. This is a read-only view.

#### Look Up an Archived eForm

Review an archived eForm. eForms submitted more than a month ago will be listed here. This is a read-only view.

Select Start a New eForm

## ORACLE'

Favorites Main Menu > Department Self Service > eForms Home Page

### Start a New electronic Form (eForm)

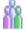

### Personnel Action Request (ePAR)

Use this form to submit a request to hire, edit existing job data, change employment status or add additional pay for an employee. Personnel Action Request (ePAR)

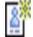

### Position Request (ePRF)

Use this form to submit a request to create a new position; reclassify an existing position; change department, FTE, or funding on a position; or inactivate a position.

Position Request (ePRF)

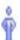

### Person of Interest (ePOI)

Use this form to request a PeopleSoft ID for a non-employee, non-student. PS IDs are needed for access to many campus services, including parking, email and Cougar1Card.

Select Position Request (ePRF)

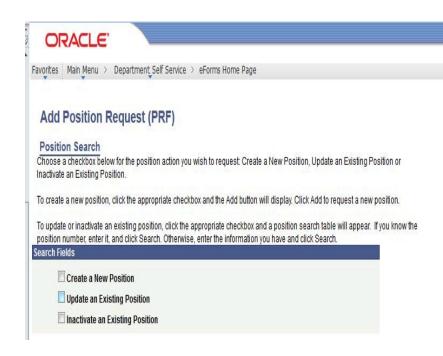

Select: Create a New Position or Update an Existing Position

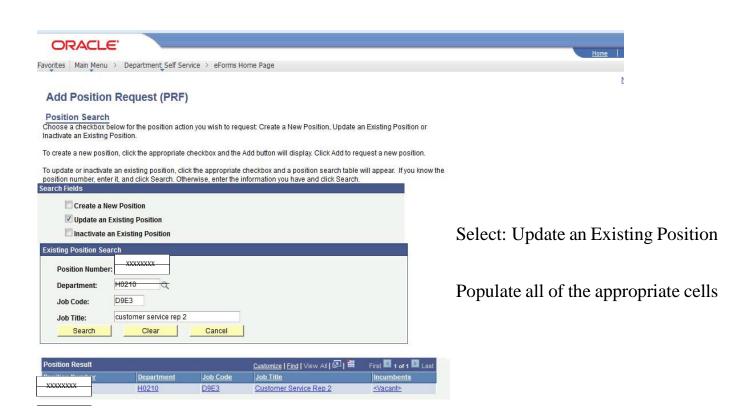

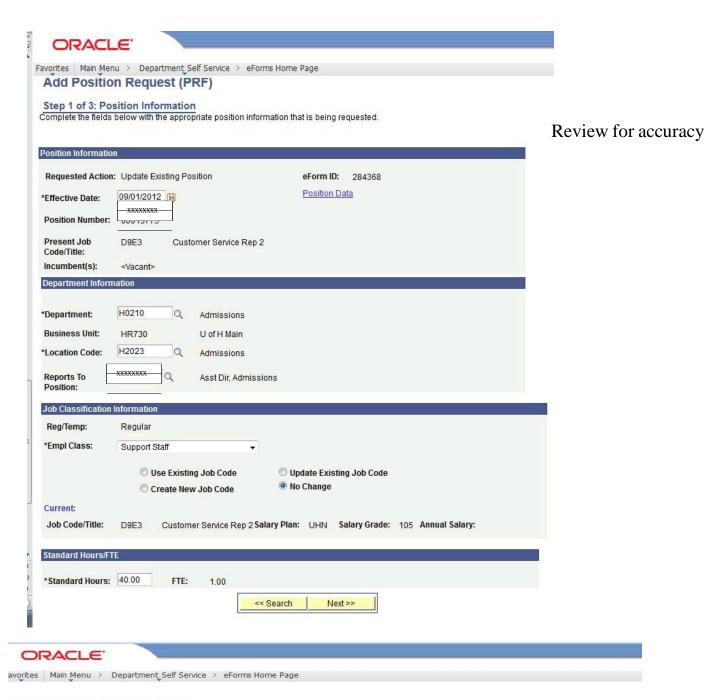

### Add Position Request (PRF)

Step 2 of 3: Budget Information
Complete the fields below with the appropriate budget information that is being requested.

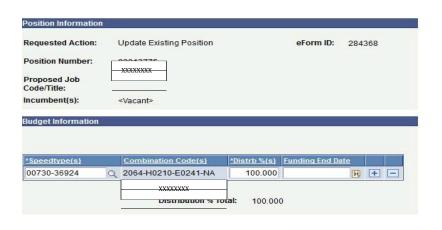

Enter funding source.

Percentage of distribution should total 100%.

Next >>

<< Previous

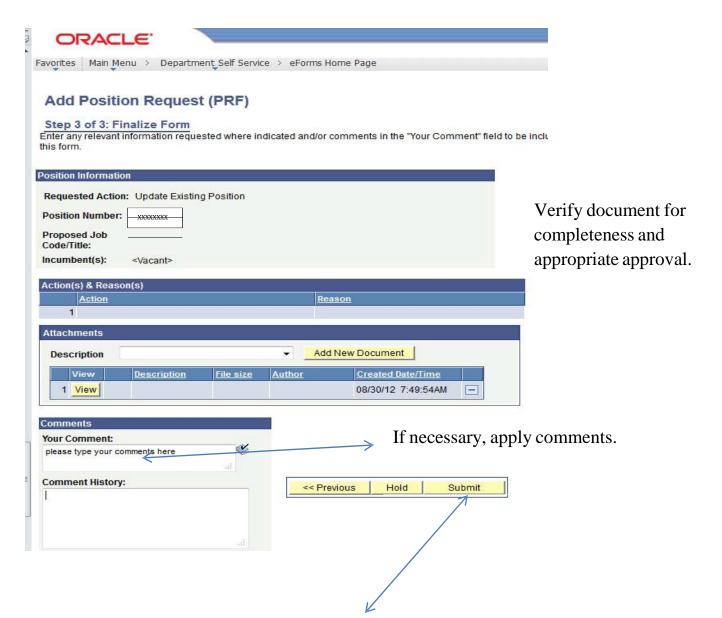

Submit to the Budget Office.

| ~   | NOVE                                      | IBER 2                                                                                     | 2013 Pa                                                                                                    | yroll S                                                                                                    | chedu                                                                                                    | le~ |
|-----|-------------------------------------------|--------------------------------------------------------------------------------------------|----------------------------------------------------------------------------------------------------|----------------------------------------------------------------------------------------------------|----------------------------------------------------------------------------------------------------|-----|
| Sun | Mon                                       | Tue                                                                                        | Wed                                                                                                    | Thu                                                                                                    | Fri                                                                                                    | Sat |
|     |                                           |                                                                                            |                                                                                                    |                                                                                                    | Pay Day for B102213,<br>BF & MF102213,<br>M103113<br>Run Leave Accrual<br>Run Reallocation<br>Process           | 2   |
| 3   | 4                                         | ends. B110513 – Pay lines are created. Off Cycle for BF110513                              | Run Final Reports for                                                                                                    | , ,                                                                                                    | 8<br>Run Reallocation<br>Process                                                                                | 9   |
| 10  | 11<br>B110513 - BW Final at<br>9:00 a. m. | 12<br>M113013 – Paylines<br>are created.                                                   | Absences are finalized at 12:00 for B111913 week 1  ePARs Due in HR for B111913  M113013 - Mthly Trial is available.                      | B120313 Timesheets<br>are printed<br>M113013 - Mthly Trial<br>corrections are due by<br>12:00<br>Absences are finalized | Pay Day for B110513,<br>MF / BF 110513<br>M113013 - Mthly Final<br>at 9:00 a. m.<br>Run Reallocation<br>Process | 16  |
| 17  | 18                                        | B111913 – BW Period<br>ends<br>Off Cycle for BF111913<br>& MF111913<br>B111913 – Pay lines | Absences are finalized at 12:00 for B111913 week 2 B111913-BW                                                                             | B111913 – Approvals & corrections must be completed by 3:00 today                                                       |                                                                                                    | 23  |
| 24  | 25                                        | 26                                                                                         | 27 Run Reallocation Process Absences are finalized at 12:00 for B120313 week 1 ePARs Due in HR for B120313 B121713 Timesheets are printed | HOLIDAY                                                                                                    | 29 HOLIDAY Pay Day for B111913                                                                                  | 30  |

# REVENUE & EXPENDITURE BUDGET NODES

| Budget  |                                | Actual                   |
|---------|--------------------------------|--------------------------|
| Account | Description                    | Account Range            |
| B4001   | TUITION                        | 40100-4029               |
| B4001   | DESIGNATED TUITION             | 40300-4049               |
| B4002   | STUDENT SERVICE FEES           | 40500-4069               |
| B4003   | OTHER FEES                     | 40700-4099               |
| B4005   | REMISSIONS AND EXEMPTIONS      | 41000-4109               |
| B4003   | REIVII33ION3 AND EXEIVIFIION3  | 55500-5599               |
| B4006   | GENERAL REVENUE APPROPRIATION  | 41100-4110               |
| D4000   | GENERAL REVENUE ALL ROLRIAMON  | 41106-4111               |
|         |                                | 41113-4129               |
| B4007   | OTHER GENERAL REVENUE          | 41400-4149               |
| B4007   | STAFF BENEFITS                 | 41300-4139               |
|         | HIGHER EDUCATION ASSISTANCE    | 41105-4110               |
| B4009   | HIGHER EDUCATION ASSISTANCE    |                          |
| B4010   | FEDERAL GRANTS AND CONTRACTS   | 41500-4159               |
|         |                                | 41600-4179               |
| B4011   | INDIRECT COST RECOVERED - FED  | 41800-4189<br>41900-4199 |
| B4012   | FED PASS THRU FROM STATE AGENC |                          |
| B4013   | IDC RECOVERED - FED PASS THRU  | 42000-4209               |
| B4014   | STATE GRANTS AND CONTRACTS     | 42201-4229               |
| B4015   | INDIRECT COST RECOVERED - STAT | 42100-4219               |
| B4016   | STATE PASS THRU FROM STATE AGN | 42401-4240               |
|         |                                | 42406-4240               |
|         |                                | 42410-4249               |
| B4017   | IDC RECOVERED - STATE PASS THR | 42300-4239               |
| B4018   | LOCAL GRANTS AND CONTRACTS     | 42500-4259               |
| B4019   | IDC RECOVERED - LOCAL          | 42600-4269               |
| B4020   | PRIVATE GIFTS                  | 42900-4309               |
|         |                                | 44400-4442               |
|         |                                | 44440-4444               |
| B4021   | PRIVATE GRANTS AND CONTRACTS   | 43100-4310               |
|         |                                | 43102-4319               |
| B4022   | IDC RECOVERED - PRIVATE GRANT  | 42800-4289               |
| B4023   | IDC RECOVERED-PRIVATE CONTRACT | 42700-4279               |
| B4024   | INC/DEC IN FAIR VALUE OF INV   | 43200-4329               |
| B4025   | OTHER INVESTMENT INCOME        | 43300-4349               |
| B4026   | ENDOWMENT INCOME DISTRIBUTION  | 43500-4359               |
| B4027   | SALES AND SERVICES - E&G       | 43600-4363               |
|         |                                | 43635-4363               |
|         |                                | 43639-4399               |
| B4028   | SALES AND SERVICES - AUXILIARY | 43631-4363               |
|         |                                | 43637-4363               |
|         |                                | 44000-4439               |
| B4029   | OTHER SOURCES                  | 44429-4443               |
|         |                                | 44441-4479               |
|         |                                | 49504-4950               |
| B4030   | AMONG FUNDS-MANDATORY          | 44801-4489               |
| B4031   | AMONG FUNDS-NON-MANDATORY      | 44900-4499               |

|         | Budget      |                                            | Actual        |
|---------|-------------|--------------------------------------------|---------------|
|         | Account     | Description                                | Account Range |
|         | B4032       | AMONG COMPONENTS-MANDATORY                 | 44800-44800   |
|         |             |                                            | 45000-45099   |
|         | B4033       | AMONG COMPONENTS-NON-MANDATORY             | 45100-45199   |
|         | B4034       | ENCUMBRANCES                               | 45200-45299   |
|         | B4035       | FUND BALANCE                               | 45300-45399   |
|         | B4036       | RECOVERED COSTS                            | 50050-50053   |
|         |             |                                            | 50055-50099   |
|         | B4037       | SHARED APPROPRIATIONS                      | 41104-41104   |
|         | B4038       | GEN'L REV - SALARY INCREASE                | 41112-41112   |
|         | B4039       | LICENSE PLATE SCHOLARSHIP                  | 42200-42200   |
|         | B4040       | TEXAS GRANT PROGRAM                        | 42400-42400   |
|         | B4041       | TCWS (TX COLLEGE WORK STUDY)               | 42404-42404   |
|         | B4042       | TASP (DEVELOPMENTAL EDUC)                  | 42405-42405   |
|         | B4043       | TEXAS EXCELLENCE FUND                      | 42409-42409   |
|         | B4044       | ENDOWMENT TRANSFER                         | 43101-43101   |
|         |             |                                            |               |
| Expense | Budget Acco | ount Values by Level (B5XXX)               |               |
| -       |             |                                            |               |
| Level 1 | Budget      |                                            | Actual        |
|         | Account     | Description                                | Account Range |
|         | B5000       | TOTAL EXPENSES BUDGET                      | 50000-50049   |
|         |             |                                            | 50054-50054   |
|         |             |                                            | 50100-55499   |
|         |             |                                            | 56000-59999   |
|         |             |                                            |               |
| Level 2 | Budget      |                                            | Actual        |
|         | Account     | Description                                | Account Range |
|         | B5001       | L2 - DEFINED EXPENSES                      | 50000-50049   |
|         | B5002       | L2 - SALARY AND WAGES                      | 50100-51999   |
|         | B5003       | L2 - FRINGE BENEFITS                       | 58000-58999   |
|         | B5004       | L2 - MAINTENANCE AND OPERATIONS            | 50054-50054   |
|         |             |                                            | 52000-55499   |
|         |             |                                            | 56000-57999   |
|         |             |                                            | 59000-59998   |
|         |             |                                            |               |
|         | B5062       | L2 - RESEARCH RESERVE                      | 59999-59999   |
|         |             |                                            |               |
|         |             |                                            |               |
|         |             |                                            |               |
|         |             | LT LEVEL FOR ALL NON-PROJECT/GRANT COST CE |               |
| Level 3 | Budget      |                                            | Actual        |
|         | Account     | Description                                | Account Range |
|         | B5005       | L3 - COST OF GOODS SOLD                    | 50000-50024   |
|         | B5006       | L3-SALARY AND WAGES                        | 50100-50120   |
|         |             |                                            | 50122-50139   |
|         |             |                                            | 50220-50999   |
|         |             |                                            | 51400-51999   |
|         | B5034       | S&W TENURE TRACK FACULTY                   | 50140-50149   |

|   | Budget  |                                 | Actual        |
|---|---------|---------------------------------|---------------|
|   | Account | Description                     | Account Range |
|   | B5035   | S&W NON TENURE TRACK FACULTY    | 50150-50159   |
|   | B5036   | S&W ADJUNCT FACULTY             | 50160-50169   |
|   | B5037   | S&W GRADUATE ASSISTANTS         | 50170-50179   |
|   | B5038   | S&W EXEMPT STAFF                | 50121-50121   |
|   |         |                                 | 50180-50189   |
|   | B5039   | S&W NON EXEMPT STAFF            | 50190-50199   |
|   | B5040   | S&W STUDENT EMPLOYEES           | 50200-50209   |
|   | B5055   | L3-S&W, SUMMER INSTR SALARIES   | 50210-50219   |
|   | B5007   | L3 - FRINGE BENEFITS            | 51000-51399   |
|   | B5008   | L3 - CAPITAL OUTLAY             | 58000-58999   |
|   | B5009   | L3 - MAINTENANCE AND OPERATIONS | 50054-50054   |
|   |         |                                 | 52000-52107   |
|   |         |                                 | 52108-52108   |
|   |         |                                 | 52109-52204   |
|   |         |                                 | 52206-52213   |
|   |         |                                 | 52216-52299   |
|   |         |                                 | 52300-52302   |
|   |         |                                 | 52303-52599   |
|   |         |                                 | 52606-52816   |
|   |         |                                 | 52817-52817   |
|   |         |                                 | 52818-53106   |
|   |         |                                 | 53108-53109   |
|   |         |                                 | 53114-53299   |
|   |         |                                 | 53300-53304   |
|   |         |                                 | 53305-53525   |
|   |         |                                 | 53526-53526   |
|   |         |                                 | 53527-53799   |
|   |         |                                 | 53800-53820   |
|   |         |                                 | 53821-53823   |
|   |         |                                 | 53824-53824   |
|   |         |                                 | 53825-53849   |
|   |         |                                 | 53850-53899   |
|   |         |                                 | 53900-53900   |
|   |         |                                 | 53902-53949   |
|   |         |                                 | 53950-53950   |
|   |         |                                 | 53951-54705   |
|   |         |                                 | 54710-54736   |
|   |         |                                 | 54738-54738   |
|   |         |                                 | 54740-54801   |
|   |         |                                 | 54803-54813   |
|   |         |                                 | 54814-54814   |
|   |         |                                 | 54815-54818   |
|   |         |                                 | 54822-54822   |
|   |         |                                 | 54823-54900   |
|   |         |                                 | 54901-54901   |
|   |         |                                 | 54903-54903   |
|   |         |                                 | 54903-54903   |
| - |         |                                 | 54900-54909   |
|   |         |                                 | 34911-34949   |

|         | Budget  |                                  | Actual        |
|---------|---------|----------------------------------|---------------|
|         | Account | Description                      | Account Range |
|         |         |                                  | 54950-54952   |
|         |         |                                  | 54953-54999   |
|         |         |                                  | 55000-55000   |
|         |         |                                  | 55001-55107   |
|         |         |                                  | 55109-55299   |
|         |         |                                  | 55319-55404   |
|         |         |                                  | 55405-55405   |
|         |         |                                  | 55406-55499   |
|         |         |                                  | 56001-56099   |
|         |         |                                  | 56120-56123   |
|         |         |                                  | 56129-56136   |
|         |         |                                  | 56139-56499   |
|         |         |                                  | 56500-56502   |
|         |         |                                  | 56503-56520   |
|         |         |                                  | 56521-56599   |
|         |         |                                  | 56600-56699   |
|         |         |                                  | 56700-57999   |
|         |         |                                  | 59000-59998   |
|         | B5066   | L3 - TRAVEL AND BUSINESS EXPENSE | 54910-54910   |
|         |         |                                  | 56000-56000   |
|         |         |                                  | 56100-56119   |
|         |         |                                  | 56124-56128   |
|         |         |                                  | 56137-56138   |
|         |         |                                  | 52205-52205   |
|         |         |                                  | 52214-52215   |
|         |         |                                  | 53107-53107   |
|         |         |                                  | 53110-53113   |
|         |         |                                  | 53901-53901   |
|         |         |                                  | 54802-54802   |
|         |         |                                  | 54902-54902   |
|         |         |                                  | 54904-54905   |
|         |         |                                  | 55108-55108   |
|         | B5067   | L3 - SCHOLARSHIPS AND FELLOWSHIP | 54819-54821   |
|         |         |                                  | 55300-55318   |
|         | B5063   | L3 - RESEARCH RESERVE            | 59999-59999   |
|         | B5027   | L3 - BAD DEBT EXPENSE            | 50025-50049   |
|         | B5073   | L3 - PURCHASED UTILITY           | 52600-52605   |
|         | B5076   | L3 - DEPT SERVICE                | 54706-54709   |
|         |         |                                  | 54737-54737   |
|         |         |                                  | 54739-54739   |
| Level 4 | Budget  |                                  | Actual        |
|         | Account | Description                      | Account Range |
|         | B5011   | L4 - SALARY AND WAGES            | 50100-50120   |
|         |         |                                  | 50122-50139   |
|         |         |                                  | 50220-50999   |
|         |         |                                  | 51400-51999   |
|         | B5041   | L4 - S&W, TENURE TRACK FACULTY   | 50140-50149   |
|         | B5043   | L4 - S&W, NON TENURE TRACK FAC   | 50150-50159   |

| <br>Budget |                                 | Actual        |
|------------|---------------------------------|---------------|
| Account    | Description                     | Account Range |
| B5045      | L4 - S&W, ADJUNCT FACULTY       | 50160-50169   |
| B5047      | L4 - S&W, GRADUATE ASSISTANTS   | 50170-50179   |
| B5049      | L4 - S&W, EXEMPT STAFF          | 50121-50121   |
|            |                                 | 50180-50189   |
| B5051      | L4 - S&W, NON EXEMPT STAFF      | 50190-50199   |
| B5053      | L4 - S&W, STUDENT EMPLOYEES     | 50200-50209   |
| B5056      | L4 - S&W, SUMMER INSTR SALARIES | 50210-50219   |
| B5012      | L4 - FRINGE BENEFITS            | 51000-51399   |
| B5013      | L4 - CAPITAL OUTLAY             | 58000-58999   |
| B5014      | L4 - TRAVEL                     | 52300-52302   |
|            |                                 | 53300-53304   |
|            |                                 | 53950-53950   |
|            |                                 | 54822-54822   |
|            |                                 | 54950-54952   |
|            |                                 | 55000-55000   |
|            |                                 | 56001-56099   |
|            |                                 | 56120-56123   |
|            |                                 | 56129-56136   |
|            |                                 | 56139-56499   |
| B5015      | L4 - MAINTENANCE AND OPERATIONS | 50054-50054   |
|            |                                 | 52000-52107   |
|            |                                 | 52108-52108   |
|            |                                 | 52109-52204   |
|            |                                 | 52206-52213   |
|            |                                 | 52216-52299   |
|            |                                 | 52303-52816   |
|            |                                 | 52817-52817   |
|            |                                 | 52818-53106   |
|            |                                 | 53108-53109   |
|            |                                 | 53114-53299   |
|            |                                 | 53305-53525   |
|            |                                 | 53526-53526   |
|            |                                 | 53527-53799   |
|            |                                 | 53800-53820   |
|            |                                 | 53821-53823   |
|            |                                 | 53824-53824   |
|            |                                 | 53825-53849   |
|            |                                 | 53850-53899   |
|            |                                 | 53900-53900   |
|            |                                 | 53902-53949   |
|            |                                 | 53951-54801   |
|            |                                 | 54803-54813   |
|            |                                 | 54814-54814   |
|            |                                 | 54815-54818   |
|            |                                 | 54823-54900   |
|            |                                 | 54901-54901   |
|            |                                 | 54903-54903   |
|            |                                 | 54906-54909   |

|         | Budget  |                                       | Actual        |
|---------|---------|---------------------------------------|---------------|
|         | Account | Description                           | Account Range |
|         |         |                                       | 54911-54949   |
|         |         |                                       | 54953-54999   |
|         |         |                                       | 55001-55107   |
|         |         |                                       | 55109-55299   |
|         |         |                                       | 55319-55404   |
|         |         |                                       | 55405-55405   |
|         |         |                                       | 55406-55499   |
|         |         |                                       | 56500-56502   |
|         |         |                                       | 56503-56520   |
|         |         |                                       | 56521-56599   |
|         |         |                                       | 56600-56699   |
|         |         |                                       | 56700-57999   |
|         |         |                                       | 59000-59998   |
|         | B5070   | L4 - TRAVEL AND BUSINESS EXP          | 52205-52205   |
|         | 20070   | ET THE COLET HAD BOOM TESS EXI        | 52214-52215   |
|         |         |                                       | 53107-53107   |
|         |         |                                       | 53110-53113   |
|         |         |                                       | 53901-53901   |
|         |         |                                       | 54802-54802   |
|         |         |                                       | 54902-54902   |
|         |         |                                       | 54904-54905   |
|         |         |                                       | 54910-54910   |
|         |         |                                       | 55108-55108   |
|         |         |                                       | 56000-56000   |
|         |         |                                       | 56100-56119   |
|         |         |                                       | 56124-56128   |
|         |         |                                       | 56137-56138   |
|         | B5068   | L4 - SCHOLARSHIP AND FELLOWSHIP       | 54819-54821   |
|         | 20000   | ET GOTTOES WOTHIN 7 WEB TEELEG WOTHIN | 55300-55318   |
|         | B5064   | L4 - RESEARCH RESERVE                 | 59999-59999   |
|         | B5028   | L4 - COST OF GOODS SOLD               | 50000-50024   |
|         | B5032   | L4 - BAD DEBT EXPENSE                 | 50025-50049   |
|         | 50002   | ET BY BEBT EN ENGE                    |               |
| Level 5 | Budget  |                                       | Actual        |
|         | Account | Description                           | Account Range |
|         | B5017   | L5 - SALARY AND WAGES                 | 50100-50120   |
|         |         |                                       | 50122-50139   |
|         |         |                                       | 50220-50999   |
|         |         |                                       | 51400-51999   |
|         | B5042   | L5 - S&W, TENURE TRACK FACULTY        | 50140-50149   |
|         | B5044   | L5 - S&W, NON TENURE TRACK FAC        | 50150-50159   |
|         | B5046   | L5 - S&W, ADJUNCT FACULTY             | 50160-50169   |
|         | B5048   | L5 - S&W, GRADUATE ASSISTANTS         | 50170-50179   |
|         | B5050   | L5 - S&W, EXEMPT STAFF                | 50121-50121   |
|         |         |                                       | 50180-50189   |
|         | B5052   | L5 - S&W, NON EXEMPT STAFF            | 50190-50199   |
|         | B5054   | L5 - S&W, STUDENT EMPLOYEES           | 50200-50209   |
|         | B5057   | L5 - S&W, SUMMER INSTR SALARIES       | 50210-50219   |

| Budget  |                               | Actual        |
|---------|-------------------------------|---------------|
| Account | Description                   | Account Range |
| B5018   | L5 - FRINGE BENEFITS          | 51000-51399   |
| B5019   | L5 - CAPITAL OUTLAY           | 58000-58999   |
| B5020   | L5 - TRAVEL                   | 52300-52302   |
|         |                               | 53300-53304   |
|         |                               | 53950-53950   |
|         |                               | 54822-54822   |
|         |                               | 54950-54952   |
|         |                               | 55000-55000   |
|         |                               | 56001-56099   |
|         |                               | 56120-56123   |
|         |                               | 56129-56136   |
|         |                               | 56139-56499   |
| B5021   | L5 - INDIRECT COST            | 56503-56520   |
|         |                               | 56600-56699   |
| B5022   | L5 - TUITION AND FEES GRANT   | 55405-55405   |
|         |                               | 56700-57999   |
| B5023   | L5 - CONTRACTING OF SERVICES  | 52108-52108   |
|         |                               | 53824-53824   |
|         |                               | 53850-53899   |
| B5024   | L5 - PASS THROUGH             | 53800-53820   |
|         |                               | 53825-53849   |
| B5025   | L5 - MAINTENANCE & OPERATIONS | 50054-50054   |
|         |                               | 52000-52107   |
|         |                               | 52109-52204   |
|         |                               | 52206-52213   |
|         |                               | 52216-52299   |
|         |                               | 52303-52816   |
|         |                               | 52818-53106   |
|         |                               | 53108-53109   |
|         |                               | 53114-53299   |
|         |                               | 53305-53525   |
|         |                               | 53527-53799   |
|         |                               | 53821-53823   |
|         |                               | 53900-53900   |
|         |                               | 53902-53949   |
|         |                               | 53951-54801   |
|         |                               | 54803-54813   |
|         |                               | 54815-54818   |
|         |                               | 54823-54900   |
|         |                               | 54901-54901   |
|         |                               | 54903-54903   |
|         |                               | 54906-54909   |
|         |                               | 54911-54949   |
|         |                               | 54953-54999   |
|         |                               | 55001-55107   |
|         |                               | 55109-55299   |
|         |                               | 55319-55404   |
|         |                               | 55406-55499   |

| Budget  |                                 | Actual        |
|---------|---------------------------------|---------------|
| Account | Description                     | Account Range |
|         |                                 | 56500-56502   |
|         |                                 | 56521-56599   |
|         |                                 | 59000-59998   |
| B5061   | L5 - TAXABLE WAGE BENEFITS      | 52817-52817   |
|         |                                 | 53526-53526   |
|         |                                 | 54814-54814   |
| B5071   | L5 - TRAVEL EXPENSE             | 54910-54910   |
|         |                                 | 56000-56000   |
|         |                                 | 56100-56119   |
|         |                                 | 56124-56128   |
|         |                                 | 56137-56138   |
| B5072   | L5 - BUSINESS EXPENSE           | 52205-52205   |
|         |                                 | 52214-52215   |
|         |                                 | 53107-53107   |
|         |                                 | 53110-53113   |
|         |                                 | 53901-53901   |
|         |                                 | 54802-54802   |
|         |                                 | 54902-54902   |
|         |                                 | 54904-54905   |
|         |                                 | 55108-55108   |
| B5069   | L5 - SCHOLARSHIPS & FELLOWSHIPS | 54819-54821   |
|         |                                 | 55300-55318   |
| B5065   | L5 - RESEARCH RESERVE           | 59999-59999   |
| B5029   | L5 - COST OF GOODS SOLD         | 50000-50024   |
| B5033   | L5 - BAD DEBT EXPENSE           | 50025-50049   |

### Salary and Wage Budget Nodes and Accounts

| <b>Budget Node</b> | Account                                       |     |
|--------------------|-----------------------------------------------|-----|
| B5034              | S&W TENURE TRACK FACULTY                      |     |
|                    | 50140 RANKED FACULTY SALARIES                 |     |
|                    | 50141 ADMINISTRATIVE STIPENDS, FACULTY        |     |
|                    | 50142 CHAIR/PROFESSOR STIPENDS, FACULTY       |     |
| B5035              | S&W NON TENURE TRACK FACULTY                  |     |
|                    | 50150 VISITING FACULTY SALARIES               |     |
|                    | 50151 CLINICAL FACULTY SALARIES               |     |
|                    | 50152 INSTRUCTIONAL FACULTY SALARIES          |     |
|                    | 50153 RESEARCH FACULTY SALARIES               |     |
| B5036              | S&W ADJUNCT FACULTY                           |     |
|                    | 50160 LECTURER SALARIES                       |     |
|                    | 50161 CONTINUING EDUCATION INSTRUCTOR SALAR   | IES |
|                    | 50162 SUMMER SALARIES                         |     |
| B5037              | S&W GRADUATE ASSISTANTS                       |     |
|                    | 50170 INSTRUCTIONAL ASSISTANTS SALARIES       |     |
|                    | 50171 TEACHING ASSISTANTS SALARIES            |     |
|                    | 50172 TEACHING FELLOWS SALARIES               |     |
|                    | 50173 RESEARCH ASSISTANTS SALARIES            |     |
|                    | 50174 GRADUATE ASSISTANTS                     |     |
| B5038              | S&W EXEMPT STAFF                              |     |
|                    | 50180 PROF & ADMIN STAFF SALARIES, EXEMPT     |     |
|                    | 50181 OTHER SUPPORT STAFF SALARIES, EXEMPT    |     |
|                    | 50182 RESEARCH STAFF SALARIES, EXEMPT         |     |
|                    | 50183 STIPENDS & OVERLOAD                     |     |
| B5039              | S&W NON EXEMPT STAFF                          |     |
| 2000               | 50190 ADMINISTRATIVE STAFF SALARIES, NON EXEM | ſРТ |
|                    | 50191 OTHER SUPPORT STAFF SALARIES, NON EXEMP |     |
|                    | 50192 RESEARCH STAFF SALARIES, NON EXEMPT     |     |
| B5040              | S&W STUDENT EMPLOYEES                         |     |
|                    | 50200 COLLEGE WORK STUDY WAGES, FEDERAL       |     |
|                    | 50201 NON COLLEGE WORK STUDY WAGES            |     |
|                    | 50202 COLLEGE WORK STUDY WAGES, TEXAS         |     |
| B5055              | S&W SUMMER INSTRUCTION                        |     |
|                    | 50210 SUMMER INSTRUCTION, TENURE TRACK        |     |
|                    | 50211 SUMMER INSTRUCTION, NON-TENURE TRACK    |     |
|                    | 50212 SUMMER INSTRUCTION, ADJUCT FACULTY      |     |
|                    | 50213 SUMMER INSTRUCTION, GRADUATE ASSISTANT  | TS  |
| B5058              | S&W CONTRACT PROFESSIONAL ATHLETICS           |     |
|                    | 50121 ATHI FTICS COACHES SALARIES             |     |

### **Revenue and Expenditure Budget Nodes**

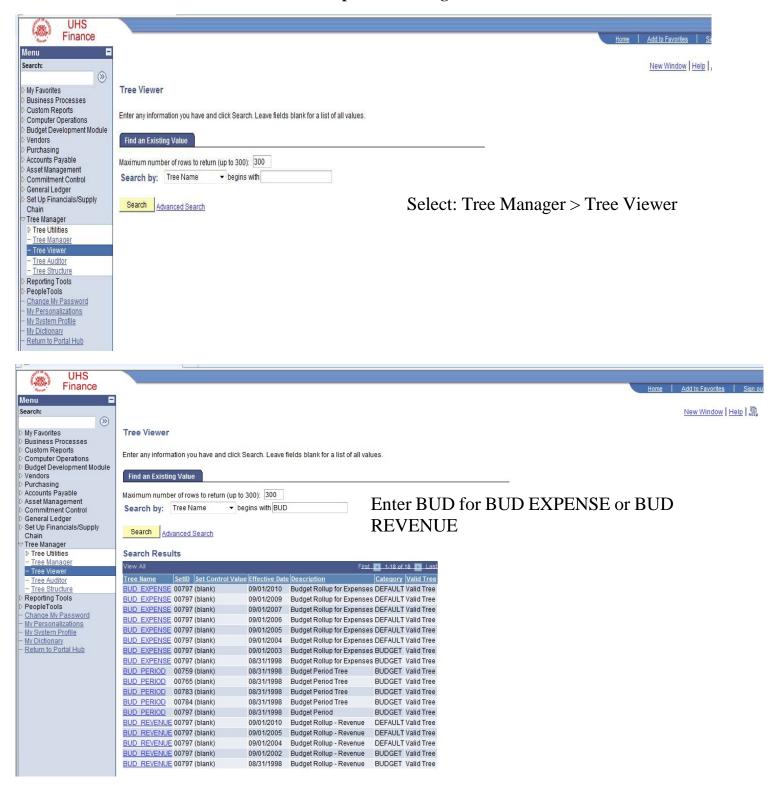

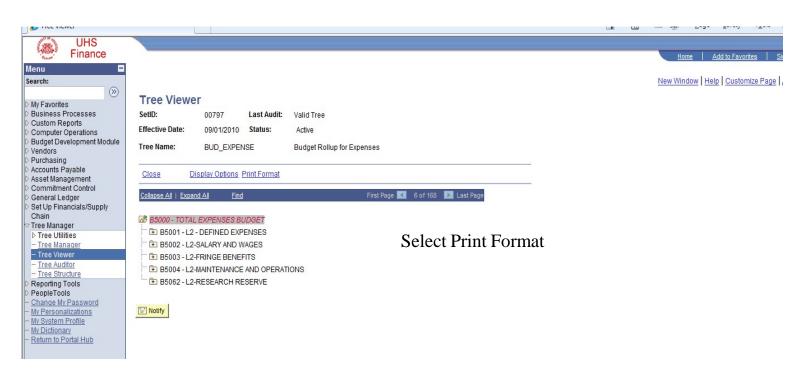

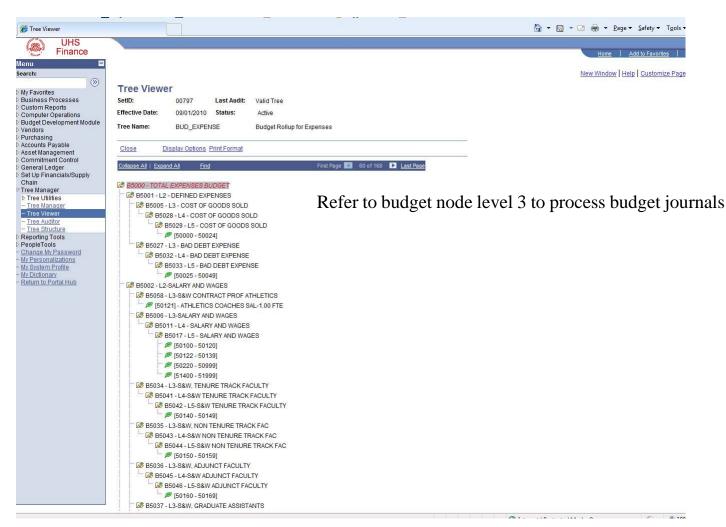

### **DEPARTMENT ID TREE**

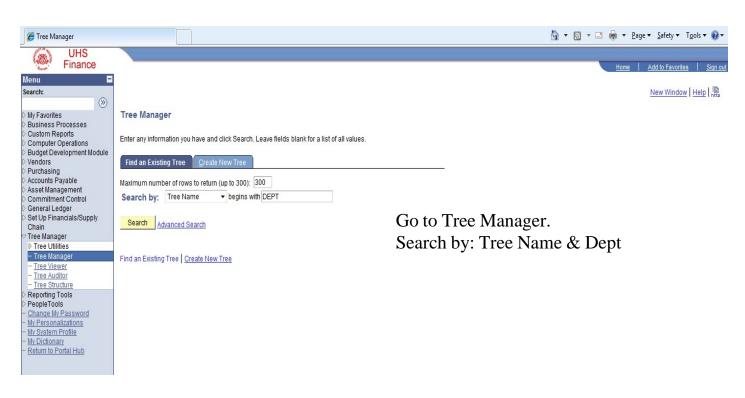

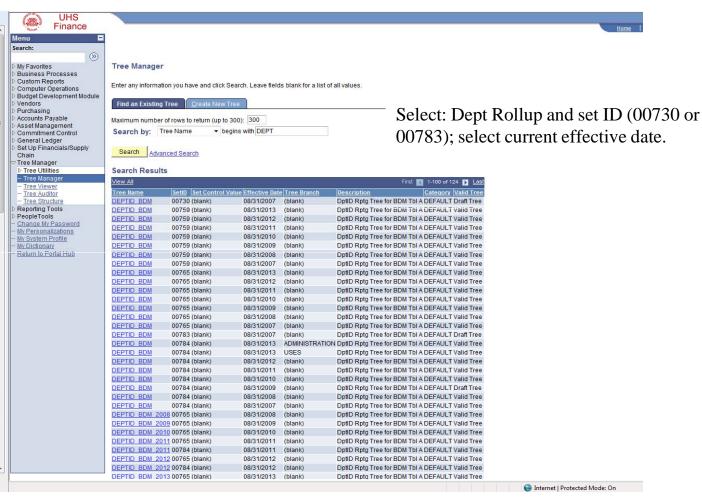

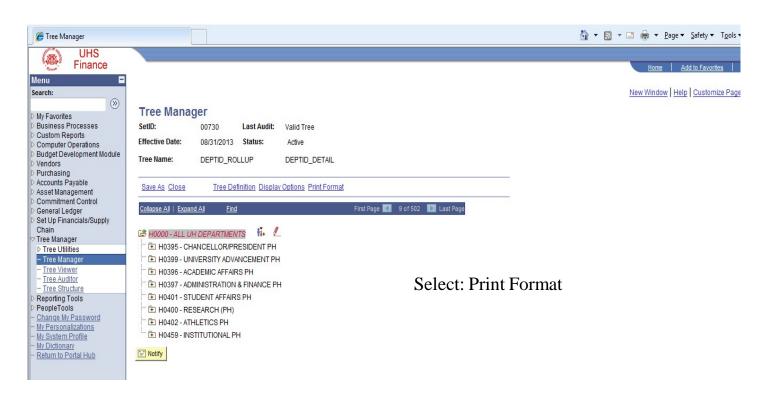

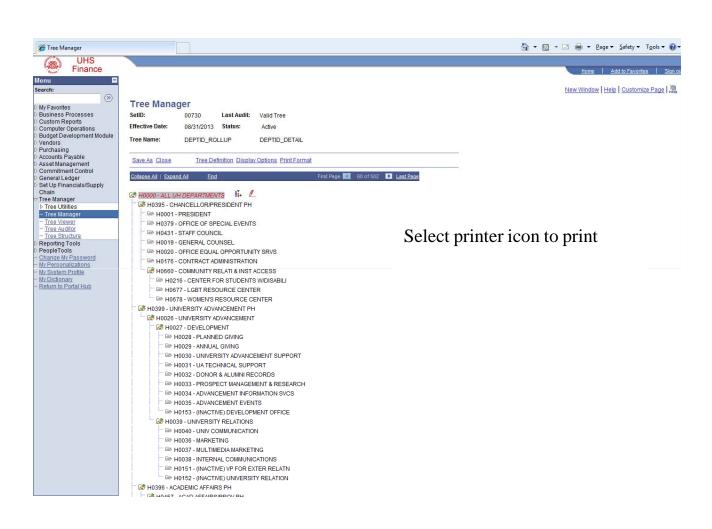

| Rudget                                           | University of Ho<br>Office Staff Assignmen |                                         |               |
|--------------------------------------------------|--------------------------------------------|-----------------------------------------|---------------|
| Budget                                           | Office Staff Assignmen                     | lts - Division/Conege                   |               |
|                                                  |                                            |                                         | Administrator |
| Division / College                               | Budget Staff                               | Administrator                           | Phone Ext     |
|                                                  |                                            |                                         |               |
|                                                  |                                            |                                         |               |
| Academic Affairs                                 | Anika Chowdhury                            | Sabrina Hassumani                       | 38454         |
| Engineering                                      | Anika Chowdhury                            | Steve Bangerter                         | 38132         |
| Pharmacy                                         | Anika Chowdhury                            | Cecillia Rodriguez                      | 31254         |
| Social Work                                      | Anika Chowdhury                            | Marsha Wright                           | 38133         |
| Library                                          | Anika Chowdhury                            | Mark Cooper                             | 39806         |
| CLASS                                            | Anika Chowdhury                            | David McMullan                          | 32988         |
| College of Business                              | Anika Chowdhury                            | Sara Brown                              | 34613         |
| Hobby                                            | Anika Chowdhury                            | Betsy Roguer                            | 34253         |
| Law                                              | Anika Chowdhury                            | Jessica Claiborne                       | 32112         |
| Technology                                       | Anika Chowdhury                            | Maria Martinez                          | 35950         |
| Education                                        | Anika Chowdhury                            | Paul Roch                               | 30709         |
| College of Nursing                               | Anika Chowdhury                            | Shammas, Samer                          | 30694         |
| Architecture                                     | Anika Chowdhury                            | Avani Dave                              | 32365         |
| Optometry                                        | Anika Chowdhury                            | LaSaundra Cotright                      | 32055         |
| College of Arts                                  | Anika Chowdhury                            | Ornela Santee                           | 36889         |
| 0011090 0171110                                  | 7 tilling Officiality                      | Official Carries                        | 00000         |
| University Advancement                           | Grecia Cobos                               | Steve Mueller/Susan Johnston            | 38190/38903   |
| Research                                         | Grecia Cobos                               | Elyse Davis/Cris Milligan               | 33515/39201   |
| NSM                                              | Grecia Cobos                               | Fred McGhee                             | 38631         |
| HRM                                              | Grecia Cobos                               | Deepu Kurian                            | 32453         |
| Honors                                           | Grecia Cobos                               | Lorena Lopez                            | 39008         |
| Terrore                                          | Greena Gesee                               | Lerena Lepez                            | 33333         |
| A&F                                              | Mayra Rodriguez                            | Pam Muscerello / Linda Garza            | 38761         |
| Student Affairs                                  | Mayra Rodriguez                            | Georgeann Smith                         | 38761         |
| President                                        | Mayra Rodriguez                            | TaShawna Wilson                         | 28831         |
| Institutional                                    | Mayra Rodriguez                            | Barbara Duarte                          | 34397         |
| University Mktg & Media                          | Mayra Rodriguez                            | Jason Gregory                           | 38903         |
| ormreneny mining as mount                        | Wayra rtounguoz                            | Caserr Cregery                          | 00000         |
|                                                  |                                            |                                         |               |
| Athletics                                        | Sameer Iftikharuddin                       | Brandon Maddox                          | 28831/39516   |
| College of Medicine                              | Sameer Iftikharuddin                       | Lewis, Paule Anne/ Amos Jeremekia       | 32643         |
| College of Modicino                              | Carrioor manaradam                         | Lewie, 1 daie 7 miles 7 miles del emend | 02010         |
|                                                  |                                            |                                         |               |
|                                                  |                                            |                                         |               |
| Budget Office Staff                              | Phone Extension                            | email addres                            |               |
| Barbara Daurte, Asst VP, Budget & Analysis       | 3-4397                                     | BLDuarte@central.uh.edu                 |               |
| Karen James, Dept Bus Admin                      | 3-0665                                     | kjames@central.uh.edu                   |               |
| Shabana Mohiuddin, Director Bud Oper             | 3-0656                                     | srmohiuddin@central.uh.edu              |               |
| Mayra Rodriguez, Supervisor Bud Oper             | 3-0651                                     | merodri3@central.uh.edu                 |               |
| Sameer Iftikharuddin, Financial Special Projects | 3-0653                                     | siftikha@Central.UH.EDU                 |               |
| Anika Chowdhury                                  | 3.6509                                     | aachowd3@Central.UH.EDU                 |               |
| Grecia Cobos                                     | 3.6639                                     | gcobos2@Central.UH.EDU                  |               |
| 2.55.5 3000                                      |                                            | good oo manor nebo                      |               |